# **BCU 1**

#### **Introduction**

Introduction »Page 2 Language support for BCU »Page 3 Compatibility »Page 4 Software Architecture »Page 5 Device Model »Page 7 Device Identificatiuon »Page 8 Load Procedure »Page 9

#### **Reference**

API Reference »Page 12 BCU 1 Macro Reference »Page 37 EEPROM-Memory map »Page 43 RAM-Memory map »Page 55 PEI (hardware) »Page 57

### **Troubleshooting**

Known problems »Page 60

© 1996, 2005 Siemens AG

This work is licensed under the Creative Commons Attribution-NonCommercial-NoDerivs 2.0 Germany License. To view a copy of this license, visit http://creativecommons.org/licenses/by-nc-nd/2.0/de/ or send a letter to Creative Commons, 543 Howard Street, 5th Floor, San Francisco, California, 94105, USA.

## **Introduction**

The bus-coupling-unit is an essential component of the EIBus. It is the standard interface for all bus-devices. Due to its universal usage the bus-coupling-unit may contain the applicationprogram or just serves as bus-interface. Concerning reconfiguration the bus-coupling-unit can be programmed as well via the bus as via the PEI.

#### **Controller**

- CPU: MC68HC05B6

- Operating Frequency: 2,0 MHz(Crystal Frequency of 4MHz)

- On-Chip RAM: 176 Bytes, (18 Bytes available for user ) - On-Chip EEPROM: 256 Bytes, (230 Bytes available for user)

- 8-Bit A/D-Converter (5 Channels available for user)
- 8-Bit Pulse Length Modulator (PLM)
- Serial Asynchronous Communication-Interface
- Serial Synchronous Communication-Interface
- Watch Dog

### **Language support**

The user interface of the operating system of BCU is defined on assembler level. It is possible to implement any language support for any cross assembler and any cross compiler. With our templates and project generation we support IAR products.

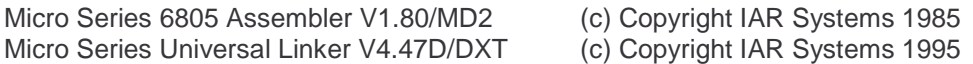

The supported language (by the IDE) for implementing user modules is assembler only. There are enviromental adjustments made for easier supporting the products from IAR Systems.

Segment definitions:

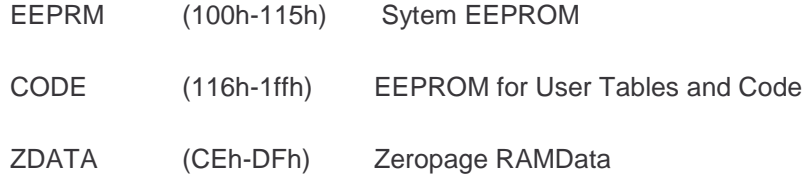

# **Compatibility**

# **Compatibility**

**Never** use any **undocumented feature** of the BCU ! Such an application-software will not run on any future version of the BCU.

# **Warning**

**Never** write complete bytes on port C of the BCU. The following commands are **forbidden** : **sta PORTC ; addr. 02H stx PORTC**

and so on...

# **Structure of the BCU 1 system software**

The system software consists of two parts: a sequential part and an interrupt-driven part. The interrupt-driven part is responsible for receiving messages from the bus and for the start of the user-save-routine.

The sequential part is a large loop which is shown below.

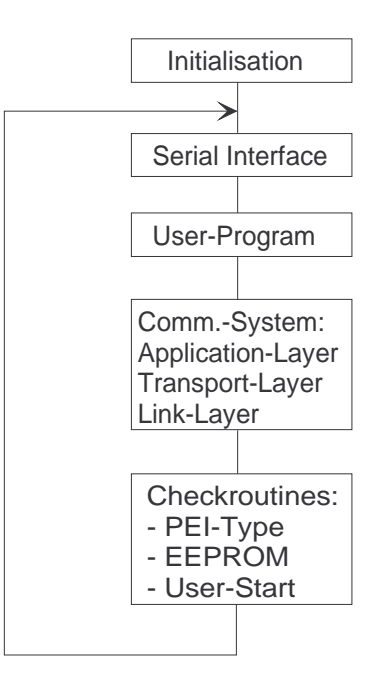

# **Addressing**

There are two types of addresses : physical addresses and group-addresses.

Physical addresses are unique system-wide. They incorporate the overall system-topology. I.e. : they include functional-area- and branch-number.

The physical address is an unique number for a physical access-point, the BCU, to the bus.

The physical addressing is reserved for system-management functions.

The group-addresses are the communication-addresses for communication between the communication-objects (with their corresponding functions).

That means from the user's point of view, that the group-addresses are just codes for application functions.

For example : The lights (all) in an office can be switched on and off via group-address 100. Hence for a user, the group-address 100 is just a code for "office lighting". From the system's point of view, the group-address 100 is the communication address for the communication-objects belonging to the "office lighting".

No programming of BCUs is possible using group-addresses.

# **Parametrization-Mode (for setting phys. addr.)**

The press-button-switch (toggle-function) on the BCU is used to select or deselect the parametrization-mode of the BCU.

Parametrization-mode means, that in this mode the physical address of a BCU can be set or read via

broadcast. I.e. this can be done without knowledge of the physical address of the BCU.

In parametrisation mode, the LED on the BCU is switched on, otherwise off.

## **PEI Type Detection**

The current PEI type is checked cyclic. The PEI is each time set according to the measured PEI type.

## **User-Program-Start**

The user-program is only started if the EEPROM and the communication-object- and associationtable-data are ok (i.e. the corresponding error-flags are not set (low active)) and the current PEI type matches the required PEI type in EEPROM.

If one of the above conditions is not fulfilled, then the user-program is stopped.

If later on, the above conditions are fulfilled, then the user-program is restarted.

Start or restart of the user-program always means, that first the user-initialization-routine is called and the User-RAM is cleared once and then the user-routine is called periodically.

Each time before the user-routine is called, the registers (RegB - RegN) are cleared.

### **Check-Routines**

The EEPROM is periodically checked. In the case of an error, the corresponding runtime-error-flag is set.

The runtime-error-flags can be read and reset via the bus.

In addition to a correct checksum, the following conditions must be fulfilled to assume a valid EEPROM-contents :

- 1. Length of address table < 116
- 2. PEI-type in EEPROM < 20
- 3 Pointer to RAM-flags-table in communication- objects-table points to User RAM area.

There are some other internal consistency checks which may cause a restart of the BCU in the case of error (e.g. stack overflow).

## **Watchdog**

The Watchdog-System is automatically started by the system-software. Taking into account the time which may be consumed by interrupt-routines, e.g. bit receive, the watchdog must by triggered about every 1.5ms.

Concerning the user-program, the watchdog is triggered just before calling it and just after returning from it. In the User-Program itself, the application program writer is responsible for appropriately triggering the watchdog.

# **Tool Interface**

## **Device Model**

In this chapter the device model is decribed from the tools point of view. This means that many aspects of the device model which are not relevant for a tool are skipped.

From the tools point of view the BCU consists of five major parts. These are:

- 1. System Parameters
- 2. Address Table
- 3. Association Table
- 4. Communication Object Table
- 5. Application Program

The location and interpretation of the system parameters are described in the EIB-Handbook. Only the error flags (10DH), the length of the address table, the physical address, and the pointers to the association and the communication object tables are important for the tool. The other parameters are just set as specified by the developer.

In the address table the tool may only change the length and the group addresses. The physical address should usually not be changed directly. The maximum size of the address table is defined by the developer.

The association table is completely configured by the tool. The maximum size and location is defined by the developer.

In the communication object table the tool may change only the flags for the different communication objects, **except the value memory type flag**. The size and location is defined by the developer and must not be changed..

The application program and its parameters are defined be the developer. The parameters may also lie in the code, which means that a parameter selection may be a patch of the application program.

The address table and the association table can be resized by the tool provided the developer has designed the memory map appropriately. I.e. the association table is directly behind the address table. In such a case the pointer to the association table has also to be modified.

## **Memory Access**

The memory is directly accessed by the MemoryRead- and MemoryWrite-services. This access is based on the physical memory addresses.

# **Calculating / Checking Checksums**

The developer selects a memory area which is supervised by a checksum. The area starts at 0108H and ends between 0108H and 01FEH as defined by the developer.

Each time a value is written to this area the checksum is updated.

The checksum is periodically checked. If there is an error then the corresponding bit in the EEPROM error flags (10DH) is set. One consequence of that is that the application program is stopped and the communication objects do not work any longer.

# **Application Program Control**

The application program can be stopped by setting the EEPROM error flags (10DH) to 00H.

If the EEPROM error flags (10DH) are cleared (FFH) then the application program is automatically started as soon as the correct PEI type is detected.

## **Device Identification**

The only information one can get about a BCU using the old tool interface is the so called mask type and mask version number. This information can be read using the MaskRead-service.

The mask type identifies a device class, e.g. a BCU (00H) or line coupler.

The mask version identifies the version of that device, e.g. version 1.2 of an BCU.

For the BCU versions 1.0 to (at least) 1.2 the mask version also identifies the API version. The compatibility rules for the application programs are set up in the following way. All application programs for BCUs with lower version numbers can be loaded in those with higher version numbers which are in the compatibility list of the tool. Therefore the tool must keep a list of compatible versions.

Note: To know that an application program may be loaded in a certain BCU version does not mean that the application really works. For proper operation the right application module or compact device is required, too.

# **Load Procedure Programming the Physical Address**

The physical address is programmed in the following way:

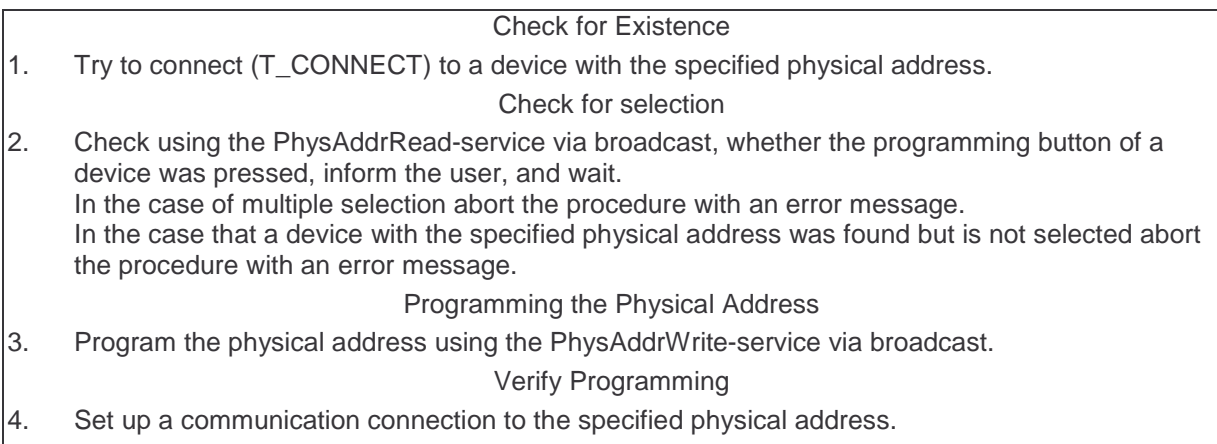

5. Use the Reset-service to reset the device. Note that by this operation first the programming LED is switch off, and second the communication connection breaks down.

The procedure for programming the physical address via the PEI is different for the different tool interfaces. Using the old tool interface the physical address must be changed by direct memory access. Using the new tool interface the same procedure, with some additional initialization must be used as via the bus.

# **Loading Applications**

The old load procedure is very simple. It is based completely on direct memory access.

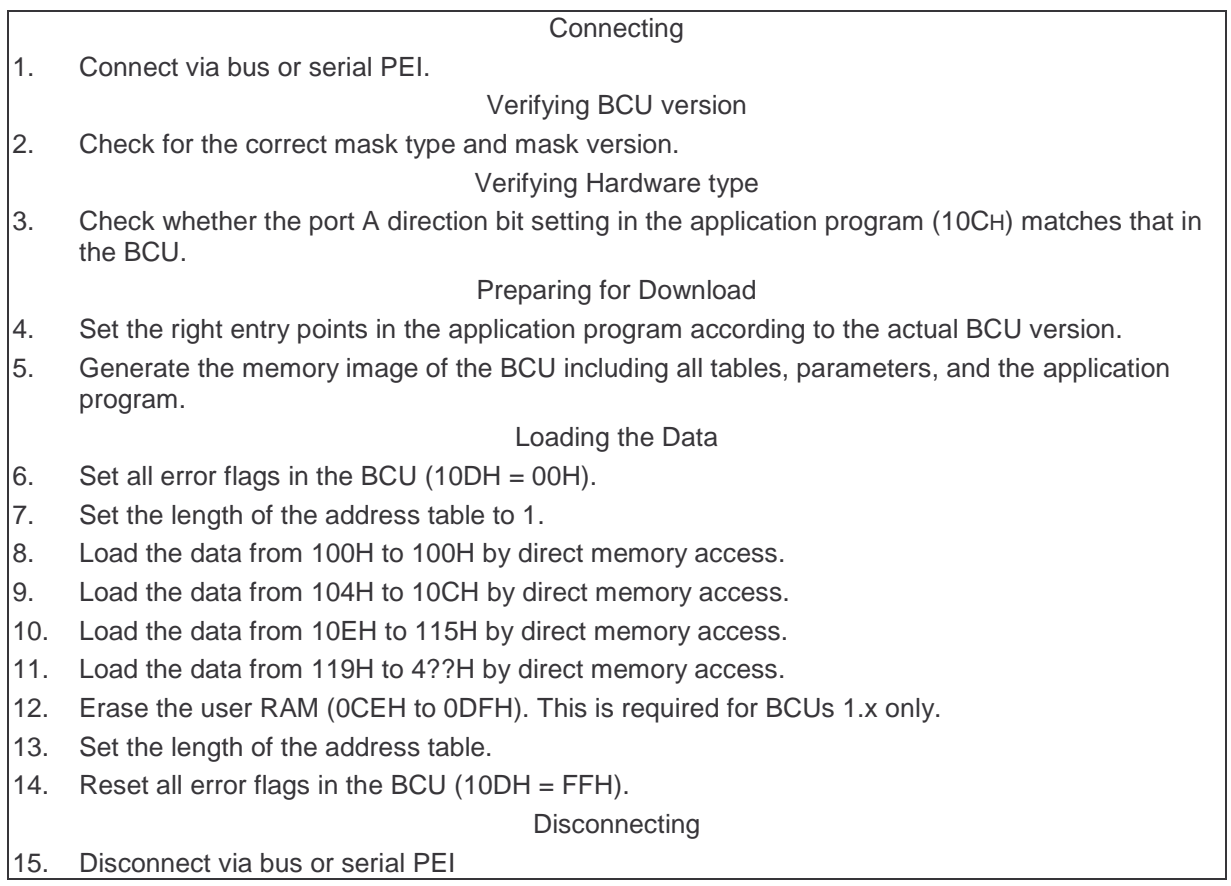

# **Modifying the Address and Association Tables**

The address and association table can be easily modified (without change of maximum size) by writing new values to it. In this case it must be assured that no malfunctions occur during the modification process. This can be done by setting the length of the address table to one and the length of the association table to zero during the modification. When the modification is finished then the length can be set to the desired value.

The address and association table can be easily modified (without change of maximum size) by writing new values to it. In this case it must be assured that no malfunctions occur during the modification process. This can be done by setting the length of the address table to one and the length of the association table to zero during the modification. When the modification is finished then the length can be set to the desired value.

To change the maximum size of the tables is more complicated. In any case the memory layout defined by the developer must not be corrupted.

The change requires that also the pointer to the association table is updated. To do the whole operation it is necessary to set the BCU in a safe state for these chages. The procedure is as follows.

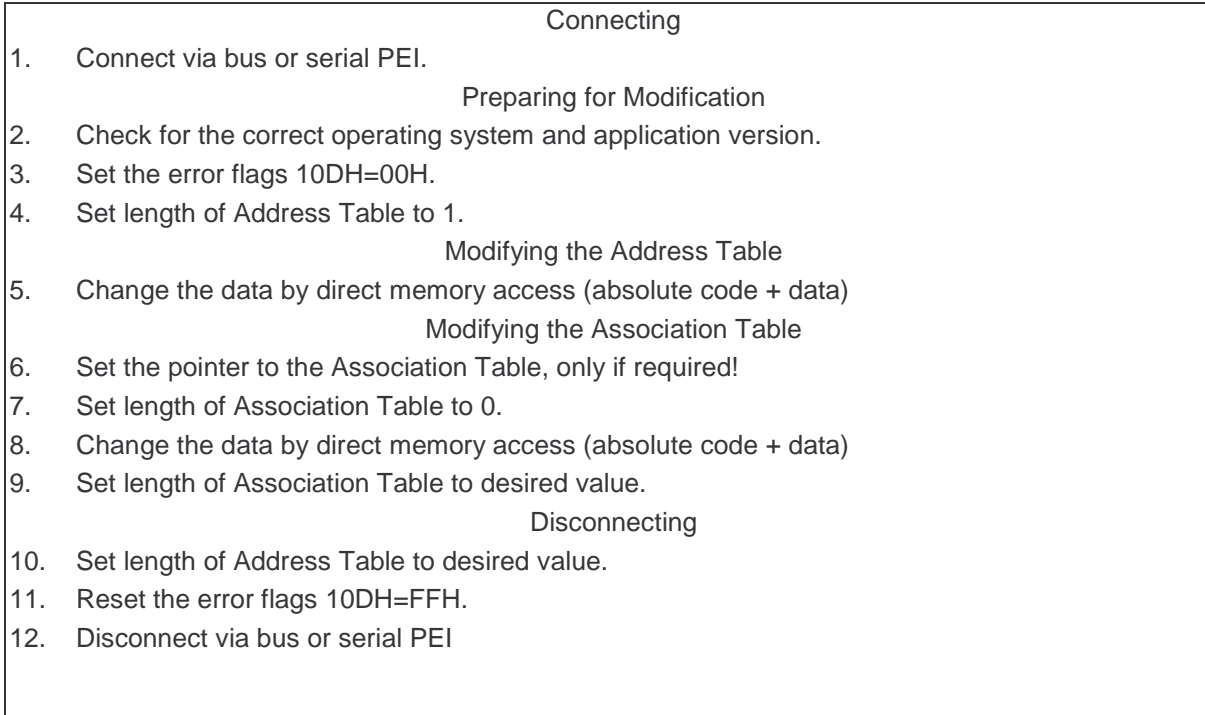

# **Diagnostics**

This chapter describes how one do diagnostics via the bus.

In this section the common diagnostics features are described. The features which are different for the old and new tool interface are then described in the corresponding chapters.

The most important diagnostic information can be received from the system status byte at memory address 60H. Via this byte the status of the BCU can also be changed.

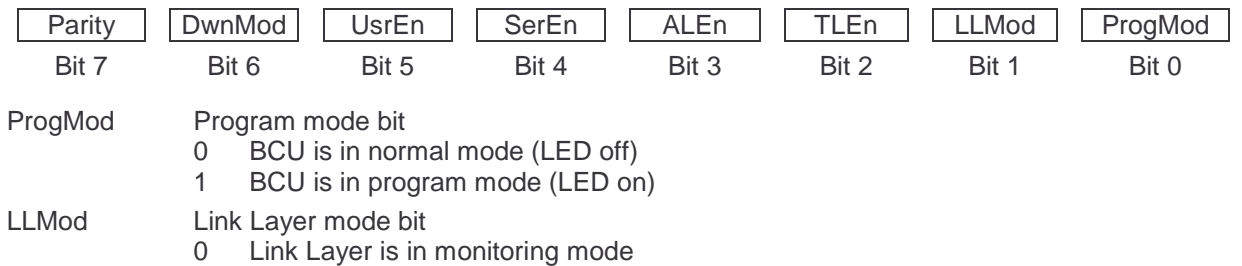

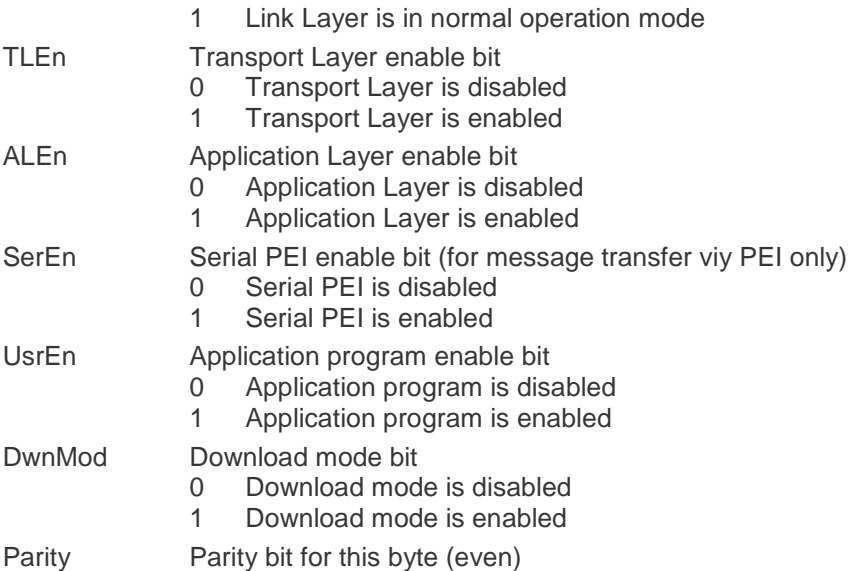

The actual PEI-type can be read from the AD-converter channel 4. To read the value use the AdcRead-service. The value read can be converted to the actual PEI-type by using the following formula:

$$
PEI\_Type = \frac{10 \cdot ADC\_Value + 60}{128}
$$

**Warning:** The following procedure may not work with all devices!

A coarse estimation for the current bus voltage can be obtained from the AD-converter channel 1. To read the value use the AdcRead-service. The value read can be converted to an voltage value by using the following formula:

$$
Voltage = ADC\_Value \cdot 0.15V
$$

Additional useful information can be read from the following memory cells:

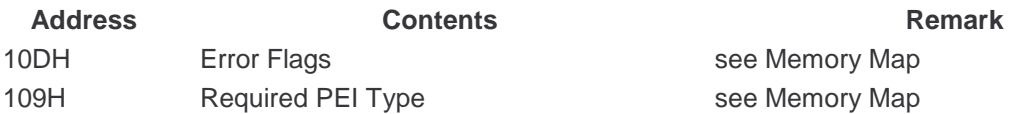

# **BCU 1 API**

# **Communication-Object-Manipulation**<br>U flagsGet »Page 13<br>Reading RAM-Flags

U\_flagsGet »Page 13 U\_flagsSet »Page 13 Writing RAM-Flags<br>
U\_testObj »Page 14 Testing the RAM-F U\_transRepuest »Page 14

Testing the RAM-Flags<br>
Setting Transmit-Repuest

#### **EEPROM-Manipulation-Support-Functions**

EEwrite »Page 15 Writing to EEPROM EEsetChecksum »Page 15 Updating Checksum

#### **Application-Support-Functions**

U\_debounce »Page 16 Debouncing

#### **PEI-Support-Functions**

U\_ioAST »Page 20 BinaryPort\_Access

#### **Timer-Support-Functions**

TM\_Load »Page 23 Starting Timer U\_SetTM »Page 25 Setting User-Timers<br>U\_GetTM »Page 26 Reading User-Timer U\_Delay »Page 28 Delay

#### **Message-Handling-Functions**

AllocBuf »Page 29 Buffer-Allocation<br>
FreeBuf »Page 29 Buffer Release FreeBuf »Page 29<br>PopBuf »Page 30

# **Arithmetic Functions**

multDE\_FG »Page 31 Usigned Integer Multiply<br>divDE\_BC »Page 31 Usigned Integer Divide

#### **Miscellaneous Functions**

shlAn »Page 32 Accu Shift Left shrAn »Page 32 Accu Shift Right rolAn »Page 33 Accu\_Rotate\_Left U\_SetBit »Page 33 Bit Write U\_GetBit »Page 33 Bit Read

#### **Tables**

AND TAB »Page 35 And Table OR TAB »Page 35 Or Table

U\_delMsgs »Page 16 Ignoring Messages to the User<br>U\_readAD »Page 19 Ignoring AD-Conversion U\_readAD »Page 19 Doing AD-Conversion<br>U\_map »Page 17 Doing Characterisation-Func Characterisation-Function

S\_AstShift / S\_LAstShift »Page 21 Data-Block-Exchange via Serial PEI Byte-Exchange via Serial PEI

TM\_GetFlg »Page 24 Reading Timer-Status<br>U\_SetTM »Page 25 Setting User-Timers Reading User-Timer-Status

Message-Request

Usigned Integer Divide

# **API**

The following information is valid for the standard BCU-system-software version 1.0 and 1.1 only.

The estimated value given for "Watchdog-time" is an indication of how much watchdog-time this routine needs for processing. I.e. processing-time since latest triggering of watchdog (inside that routine).

This value is necessary to estimate when the watchdog must be triggered.

# **Communication-Object-Manipulation-Functions**

### **Reading RAM-Flags**

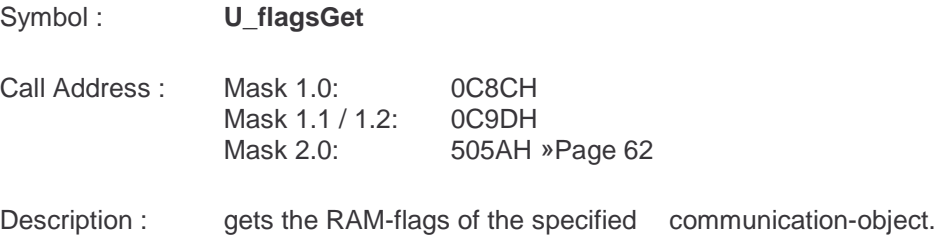

Inputs : A = communication-object-number

Outputs : RegB = RAM-flags

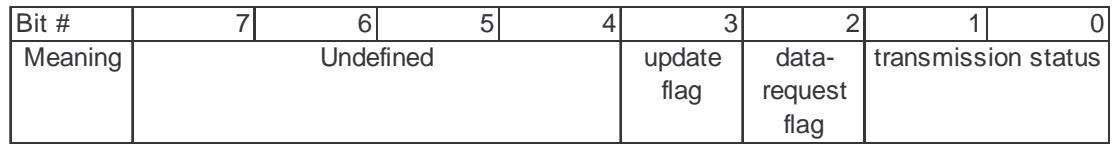

Effects : changed Registers : A, X, RegC, RegJ

### **Writing RAM-Flags**

Symbol : **U\_flagsSet**

Call Address : Mask 1.0: 0C94H Mask 1.1: 0CB3H Mask 2.0: 505HD »Page 62

Description : sets the RAM-flags of the specified communication-object.

Inputs : A = communication-object-number RegB = RAM-flags

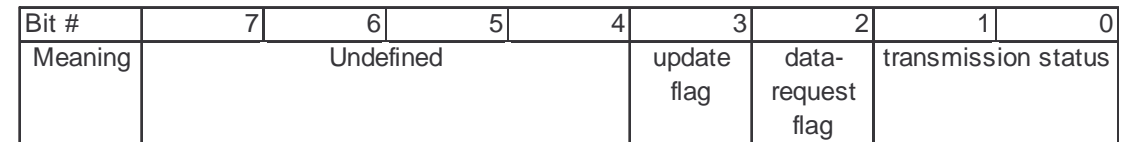

Outputs : none

Effects : changed Registers : A, X, RegB, RegC, RegJ

# **Testing the RAM-Flags**

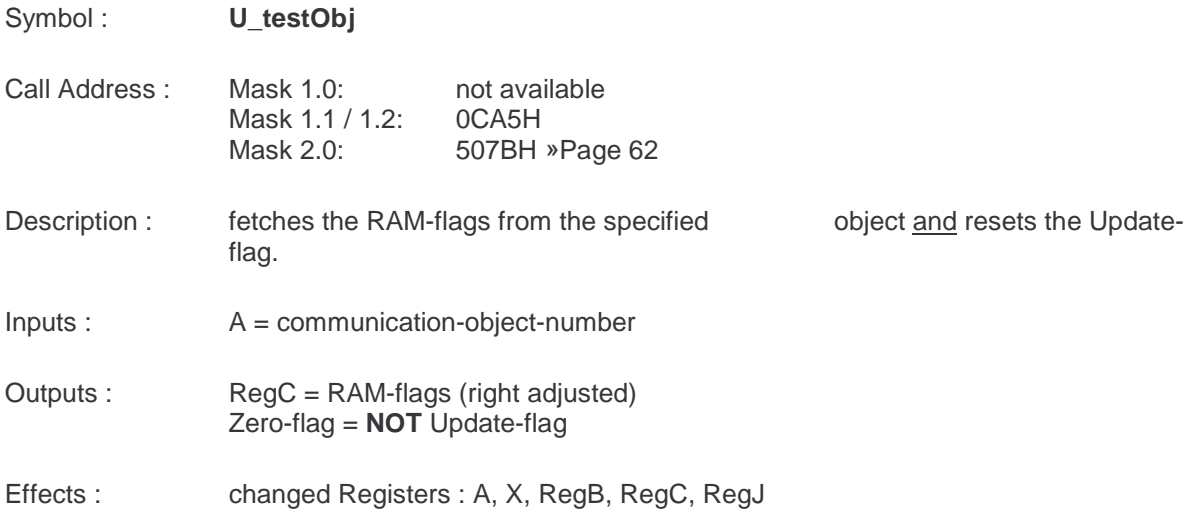

# **Setting Transmit-Request**

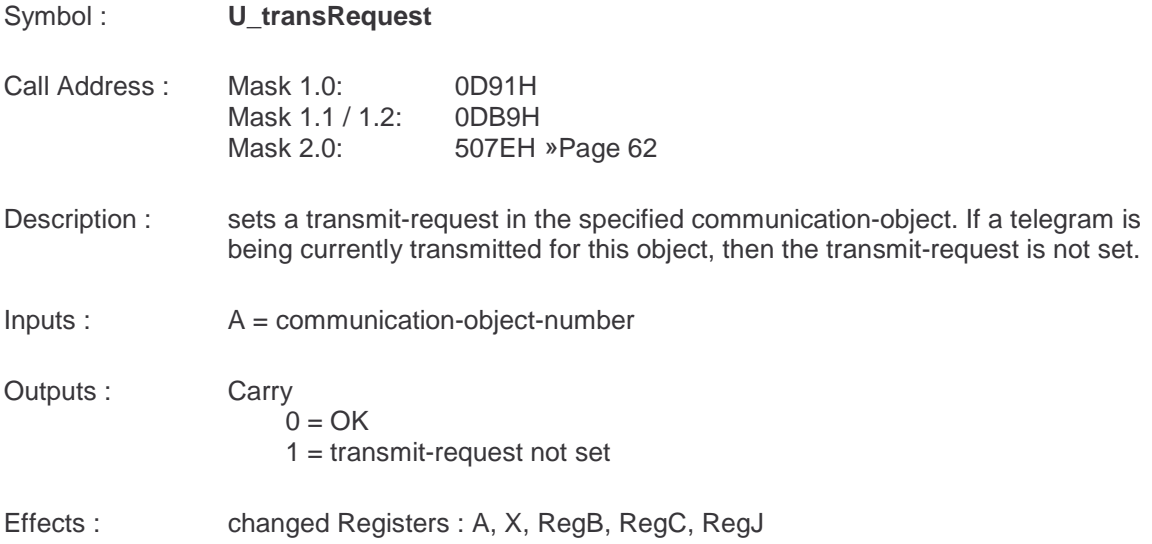

# **EEPROM-Manipulation-Support-Functions**

# **Writing to EEPROM**

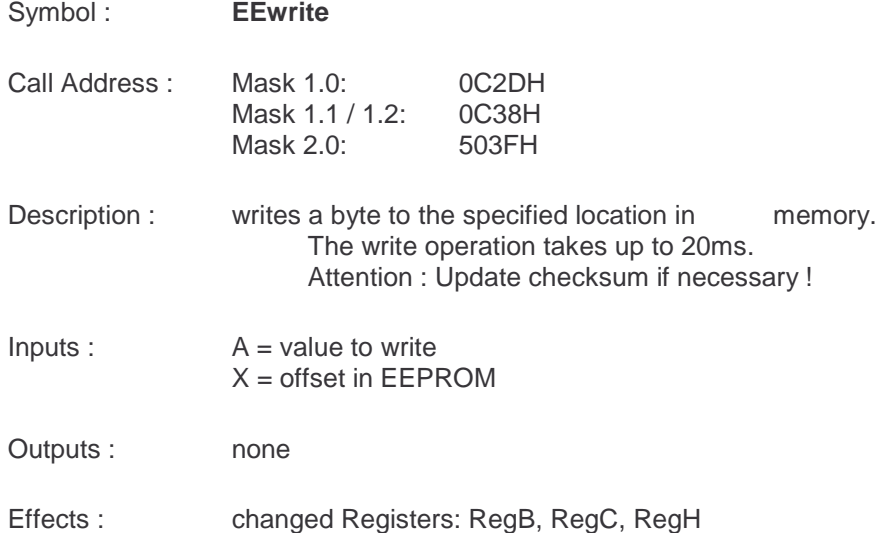

# **Updating Checksum**

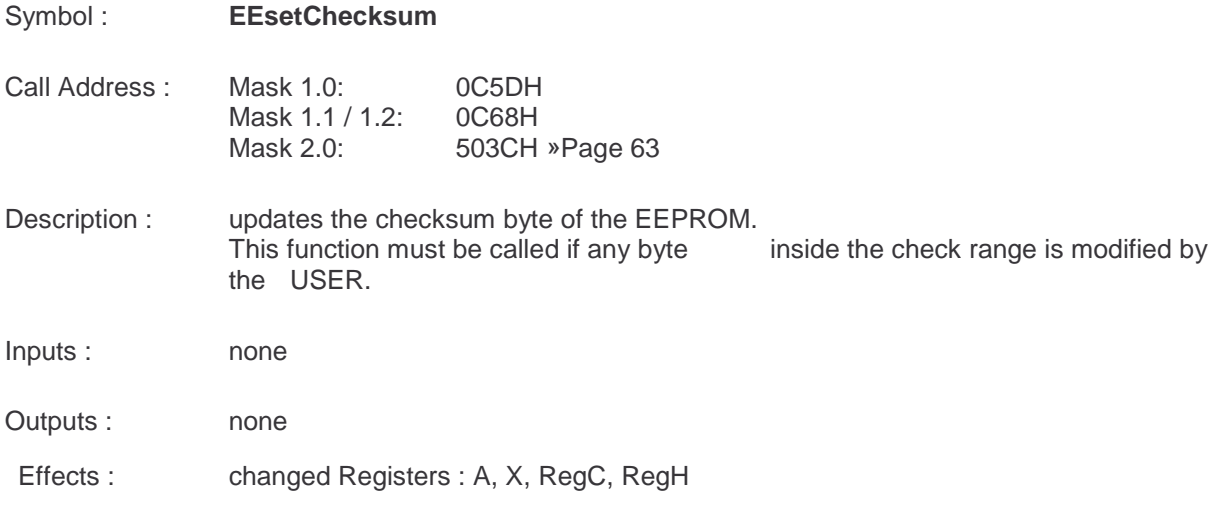

# **Application-Support-Functions**

# **Debouncing**

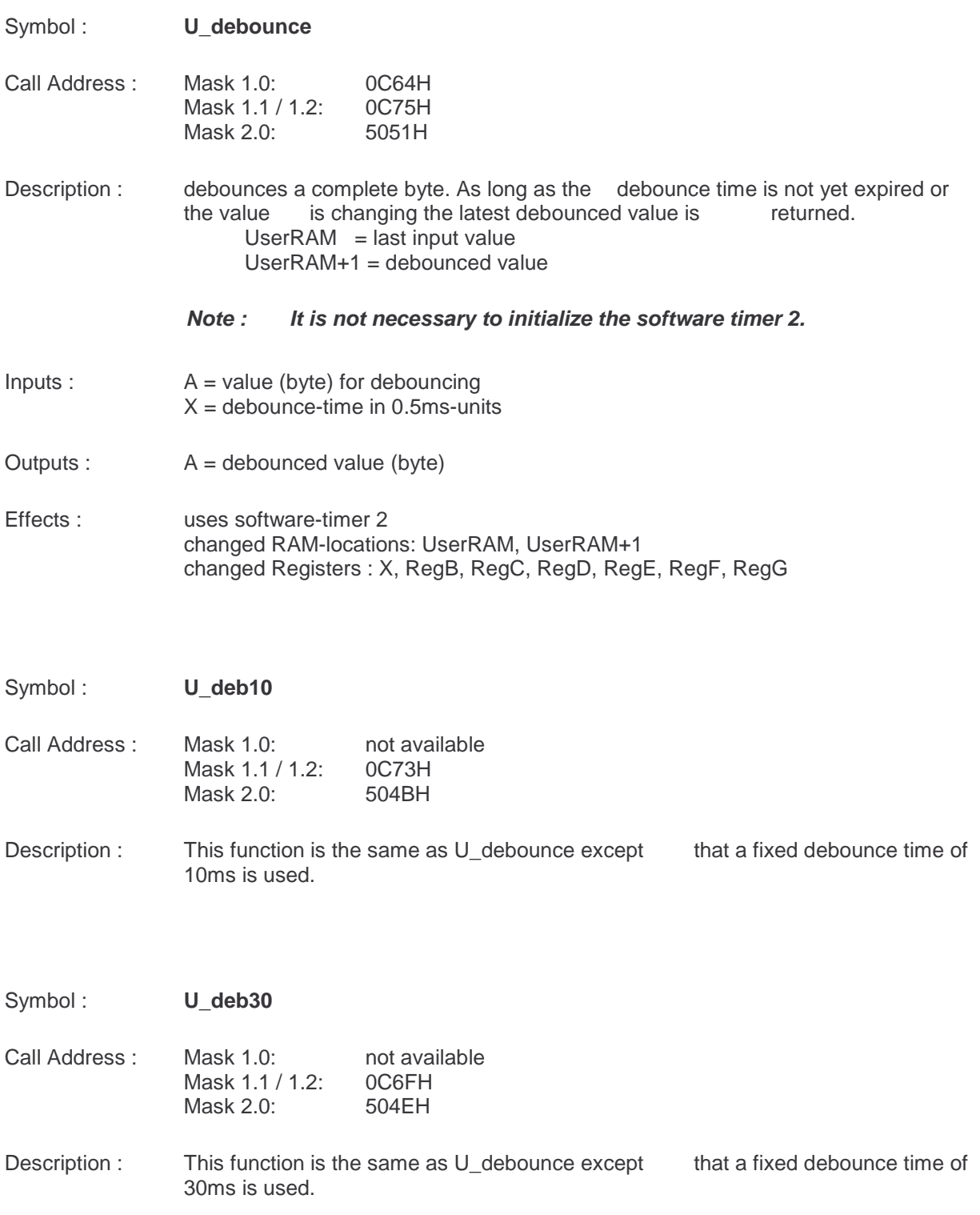

### **Ignoring Messages to the User**

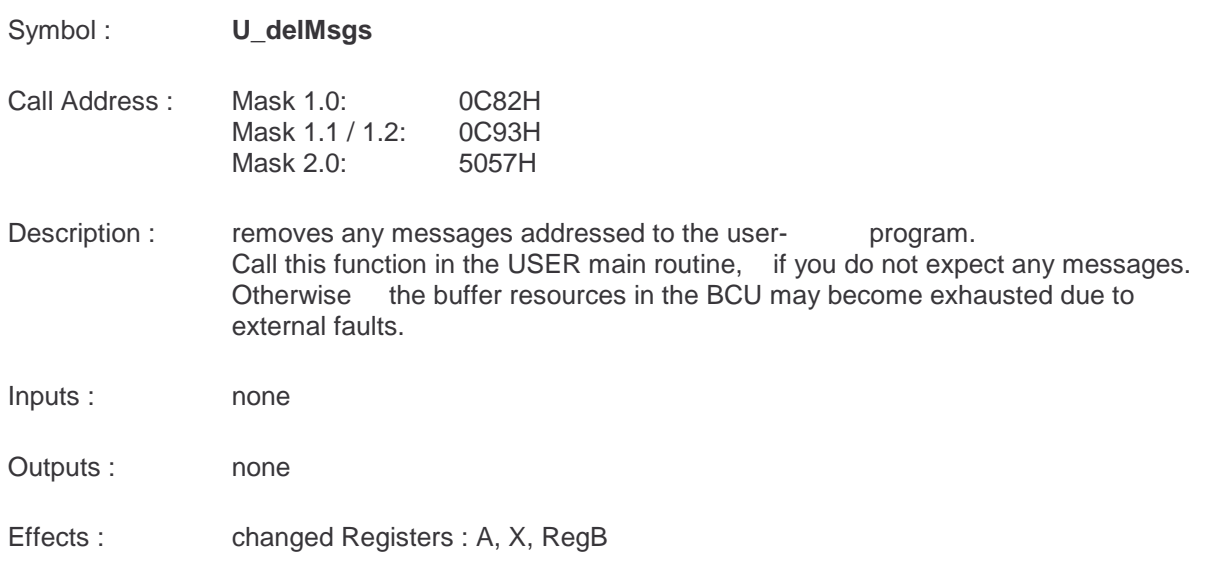

## **Characterisation-Function**

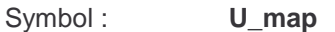

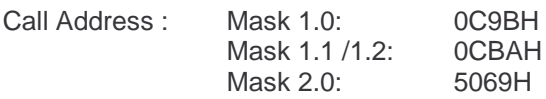

Description : maps the input value by the use of a conversion table. Input value and result are 16-bit signed integer numbers. For the conversion a table of x-y-valuepairs is used. The input value must be inside the x-value-range. For values in between two x-y-value-pairs linear interpolation is used.

The interpolation-formula used is :

 $Y = [(X-X1)^*(Y2-Y1)]/(X2-X1) + Y1$ 

All intermediate results must not exceed the signed integer value range.

Starting with mask-version 1.2 of the system-software, this function can operate in all 4 quadrants.

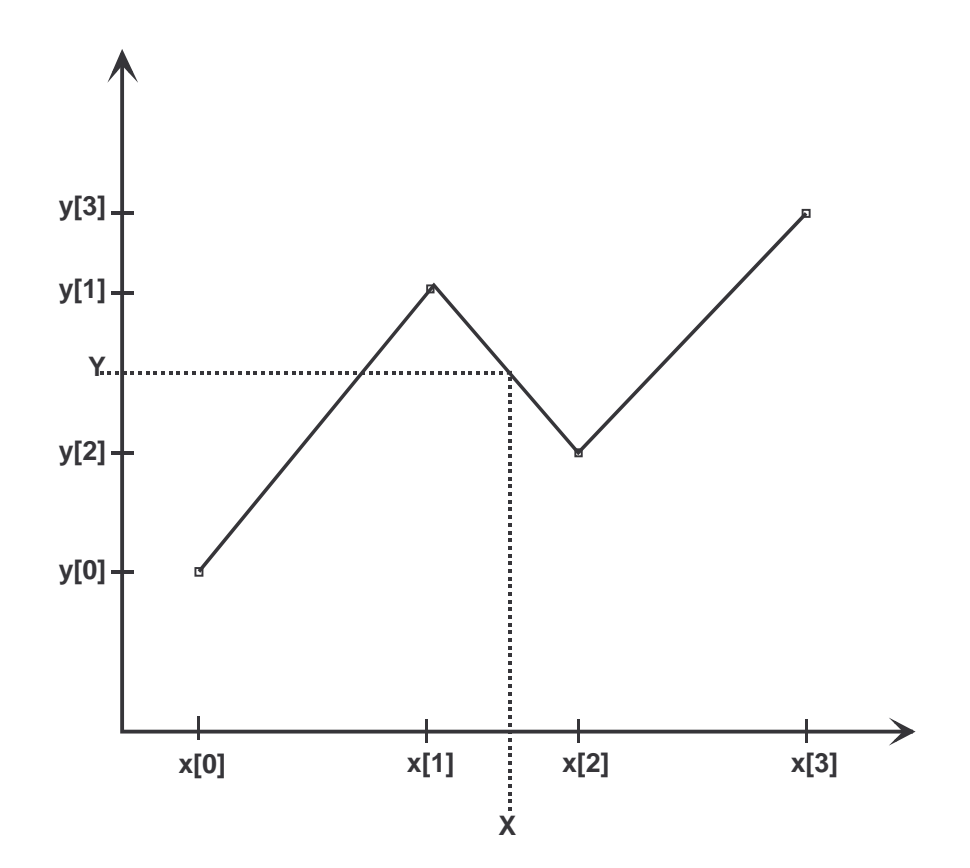

The conversion table is assumed to be in EEPROM and has the following format : (x-values in ascending order, LSByte is high byte).

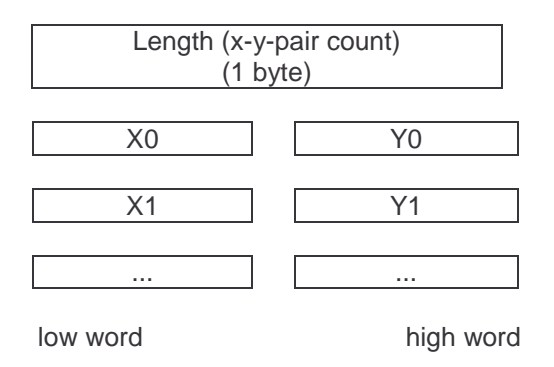

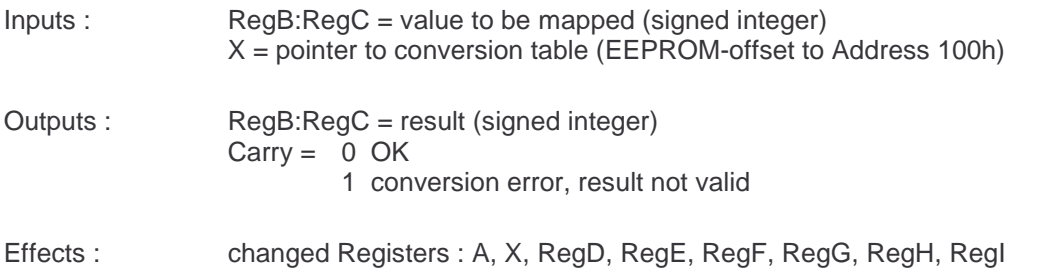

# **Doing AD-Conversion**

Symbol : **U\_readAD** Call Address : Mask 1.0: 0D35H Mask 1.1 / 1.2: 0D54H<br>Mask 2.0: 506CH  $Mask 2.0:$ 

Description : starts AD-conversion for the specified port and reads the result. This operation is repeated the specified number of times. The sum of the values of all read operations is returned.

- $I$ nputs :  $A = AD$ -port number  $X =$  number of read operations
- Outputs : RegD:RegE = sum of read values
- Effects : changed Registers : A, X

# **PEI-Support-Functions**

# **Binary-Port-Access**

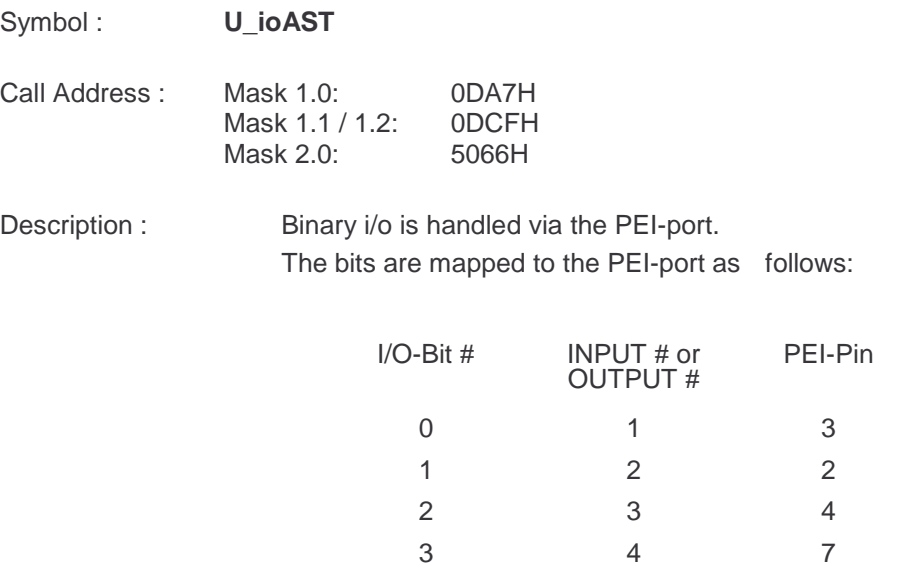

Via i/o-flags reading or writing can be selected for each bit/pin.

Inputs :  $A = I/O$ -flags and values

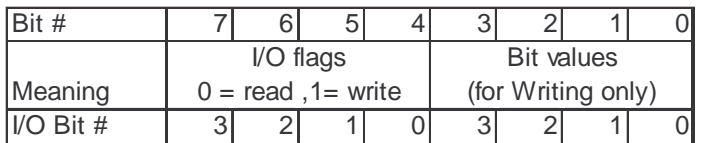

Outputs : RegB = read bit-values

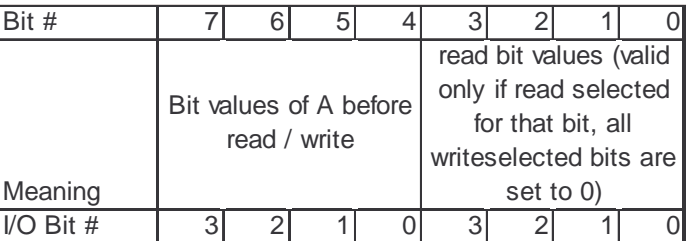

Effects : Changed Registers : A, X, RegB, RegC, RegD

# **Data-Block-Exchange via Serial PEI**

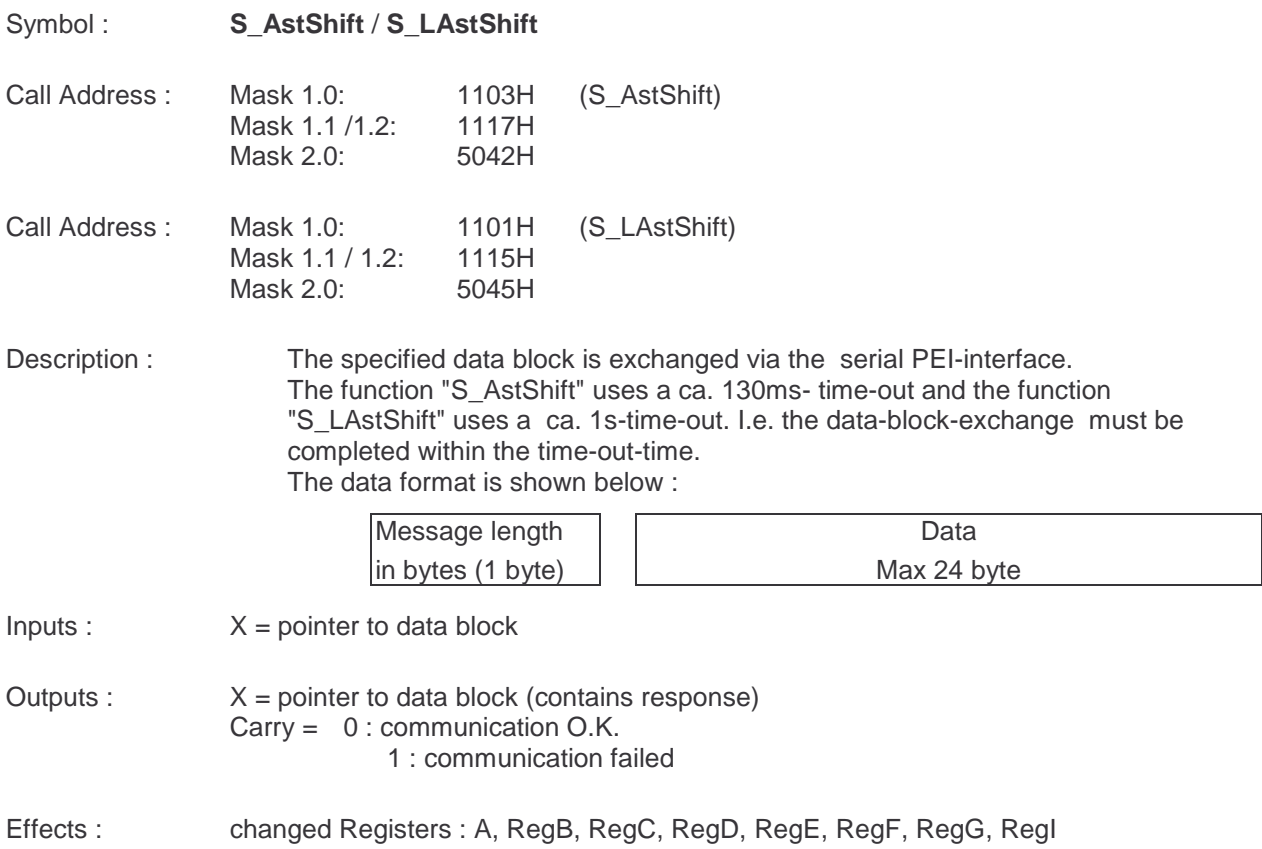

# **Byte-Exchange via Serial PEI**

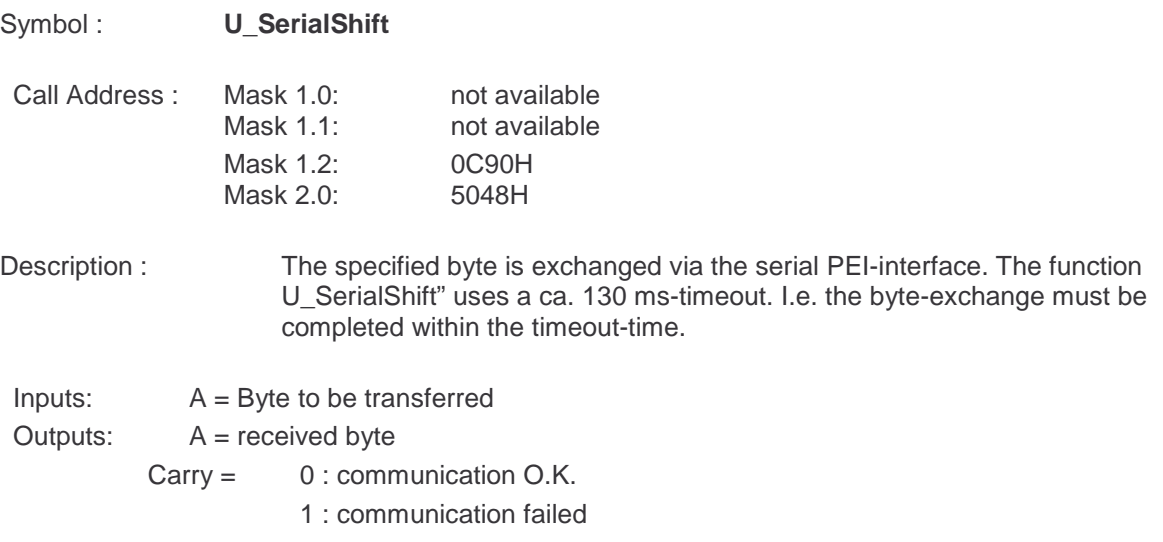

Effects: changed registers: A, RegB, RegC, RegD, RegE, RegF, RegG,RegI

#### **Important Remarks to these 3 functions:**

- THIS FUNCTIONS MAY ONLY BE USED IN COMBINATION WITH PEI-TYPE 14.
- LONG WAIT-TIMES MAY CAUSE SERIOUS PROBLEMS ON THE BUS (BUSY-ACKNOWLEDGES).

## **Timer-Functions**

#### **BCU1 System-Timer**

There are 4 software-timers : 0..3.

The timers 0 and 1 are reserved for the system software.

The timers 2 and 3 are available to the user.

The timer 2 is also used by the debounce-function. Do not use it a second time, if debouncing is used.

A timer can be used in one of two operation modes.

In operation mode 0, a timer is initialized with a run-time. If this time is expired, then this is flagged. The timer may be restarted during operation.

In operation mode 1, the timer calculates the time since the last call to the timer function. The user must take care to avoid range overflows.

A timer has a resolution of 8 bits. It can be operated in five different time-ranges. E.g. a timer-value of 5 in time-range 2 means about 40ms.

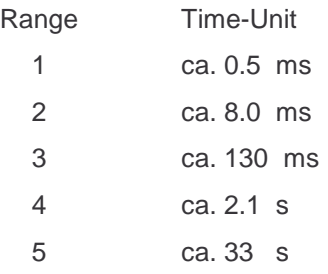

**Note : A not-initialized timer has the status of an expired timer.**

### **Starting Timer**

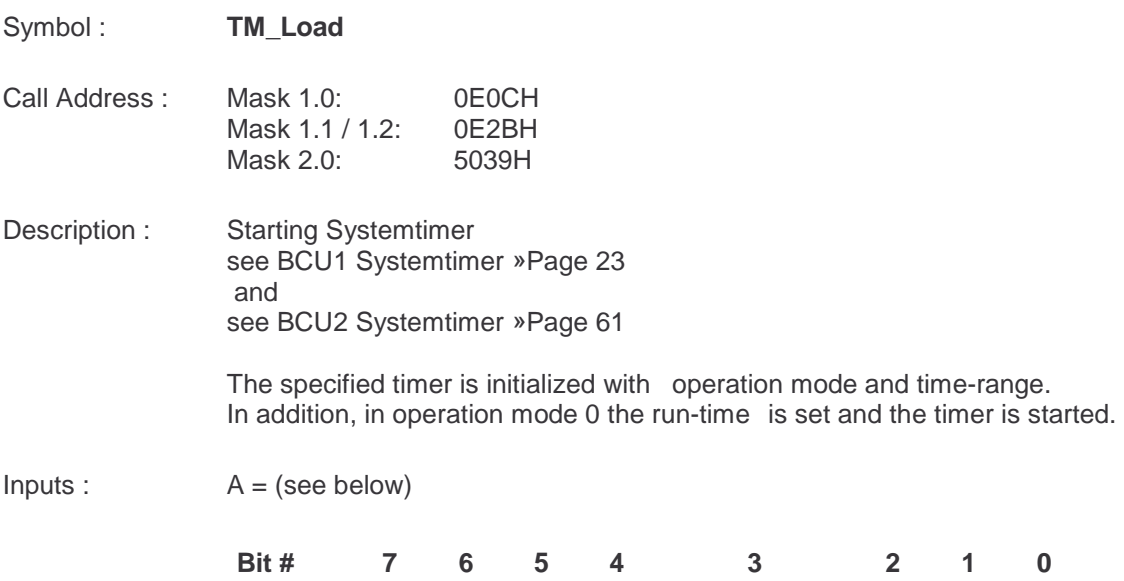

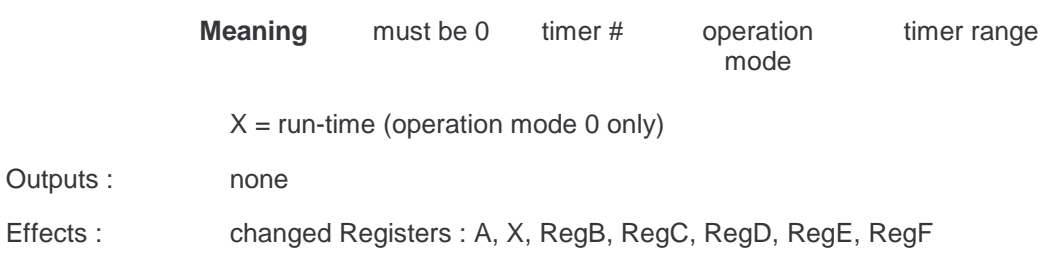

### **Reading Timer-Status**

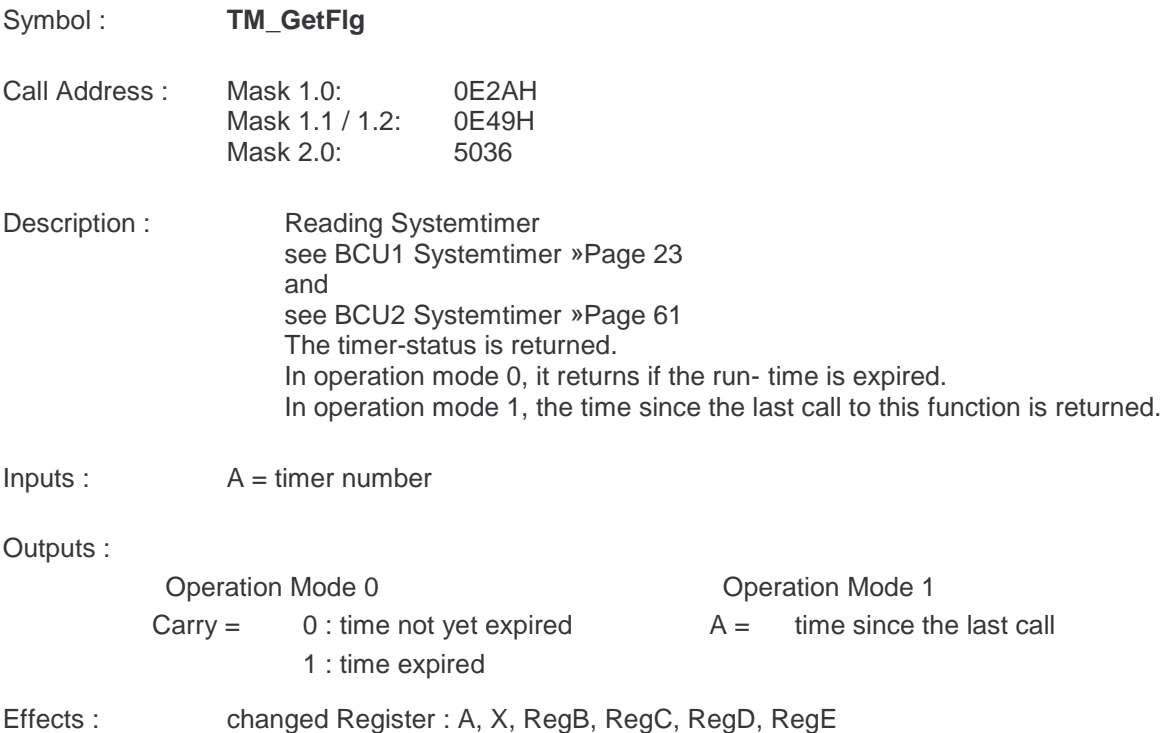

### **User-Timer**

There is another set of support routines which can be used to define additional User-Timers.

Each User-Timer can have a different time base. But each timer must be updated at least one time per timer-tick in its own time base.

A description-block in EEPROM is used to describe the User-Timers. Each User-Timer-function needs a pointer to this description-block.

The structure of the EEPROM-description-block is:

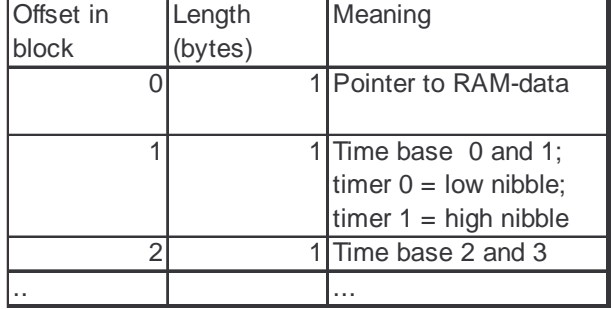

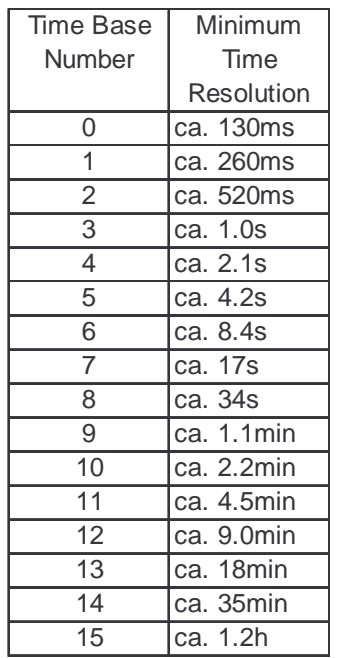

For each User-Timer, a byte must be reserved in RAM. All of these bytes must by allocated in one block. The first byte in this block corresponds with the first User-Timer, the second byte corresponds with the second User-Timer and so on. The bit 7 in each byte is reserved, the bits 0-6 is used for the timer-value (0-127). This value will be decremented only if you use the (update function) U\_GetTM. You can set the User-Timer if you use the function **U** SetTM, or you can load the corresponding RAM directly with the value. The bit7 must be 0.

### **Setting User-Timers**

.

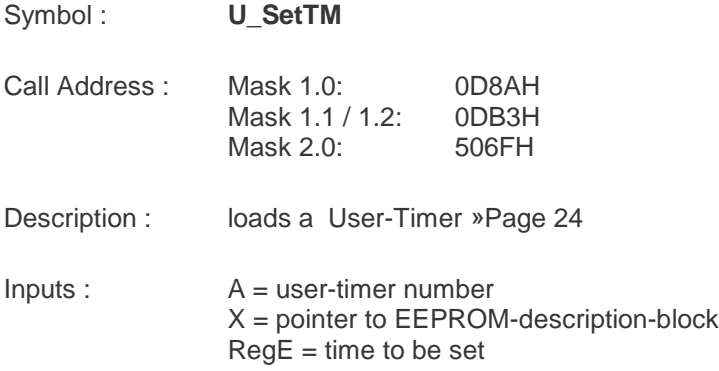

.

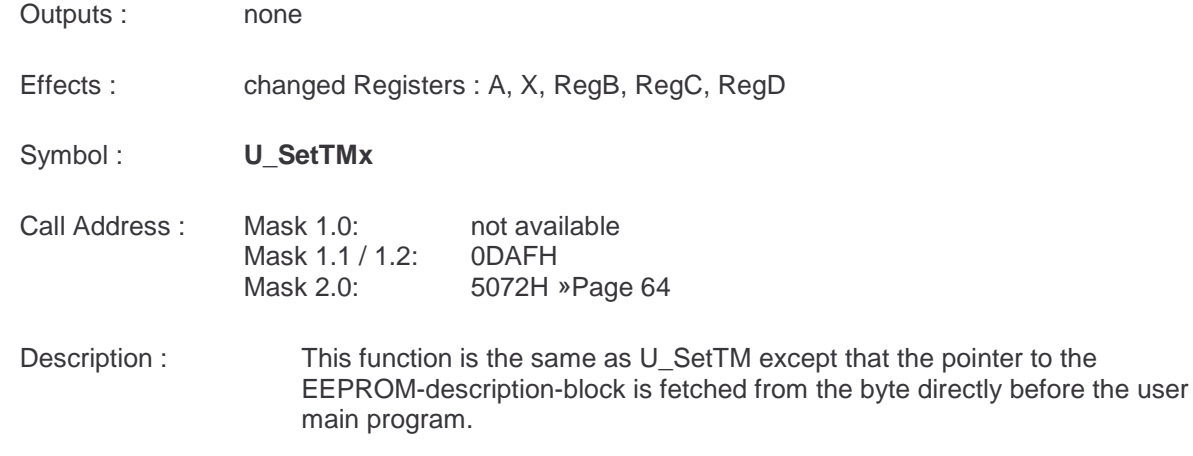

If you load the timer with the timer-value 0, the timer is always expired. If you load the timer with 1, the timer can be immediate expired, because the timer-tolerance is one timer-tick. If you load the timer with a value >127, the bit7 will be ignored.

### **Reading User-Timer-Status**

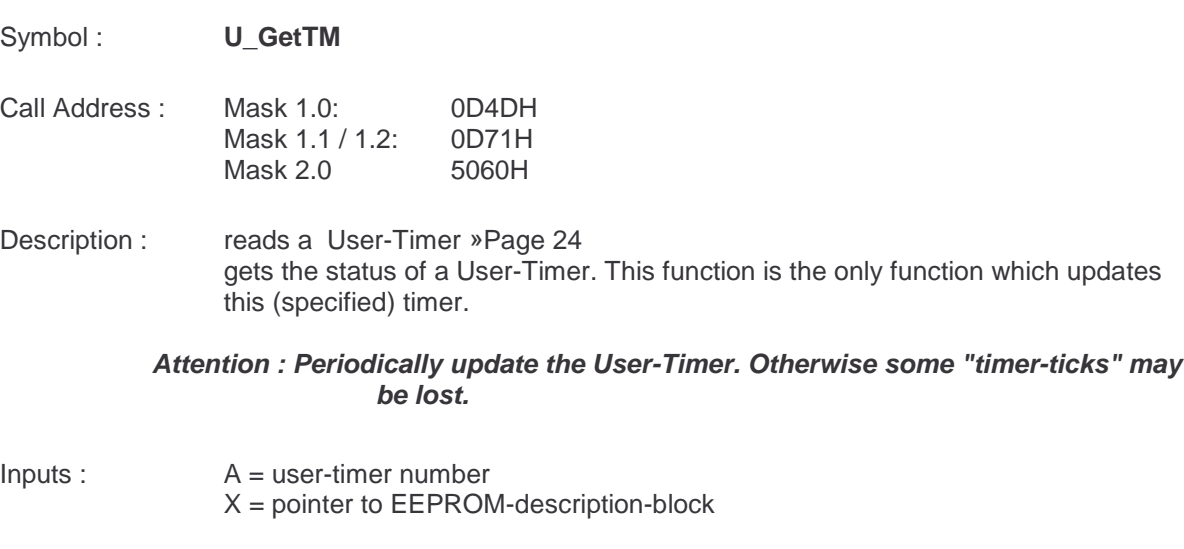

- Outputs : Zero-Flag = 0 timer not yet expired 1 timer expired
- Effects : changed Registers : A, X, RegB, RegC, RegD

Symbol : **U\_GetTMx**

- Call Address : Mask 1.0: not available Mask 1.1 / 1.2: 0D6CH Mask 2.0: 5063H »Page 64
- Description : This function is the same as U\_GetTM, except that the pointer to the EEPROM-description-block is fetched from the byte directly before the user main program.

### **Example**

This example shows how a delay can be implemented using the user-timers.

**RAM-Data**:

UsrTmr0 rmb 1 **EEPROM-Data:** UsrTmr fcb UsrTmr fcb  $0$  ;time base = 130ms **Code:**

... other code ...

; start of timer

lda #10 sta RegE ;time = 1.3 sec lda #0 ;user-timer 0 ldx #.Low.(UsrTmr);ptr to description jsr U\_SetTM

... other code ...

;or other way to start a timer

lda #10 sta UsrTmr0

; check of timer status

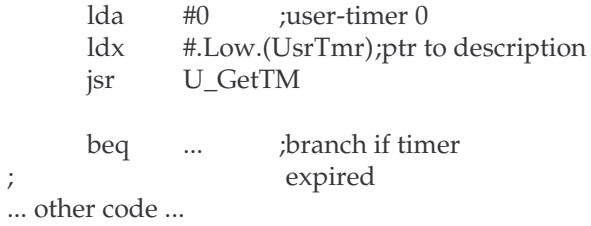

# **Delay**

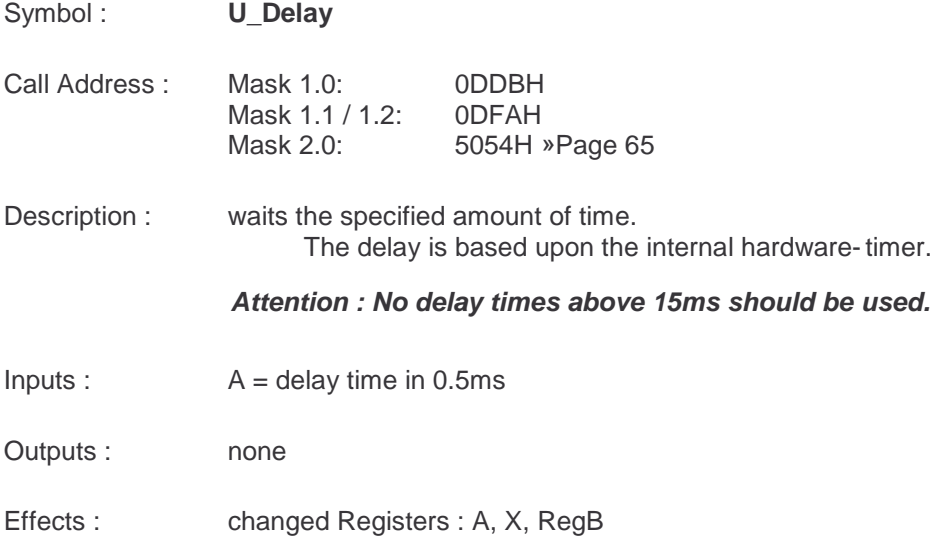

# **Message-Handling-Functions**

## **Buffer-Allocation**

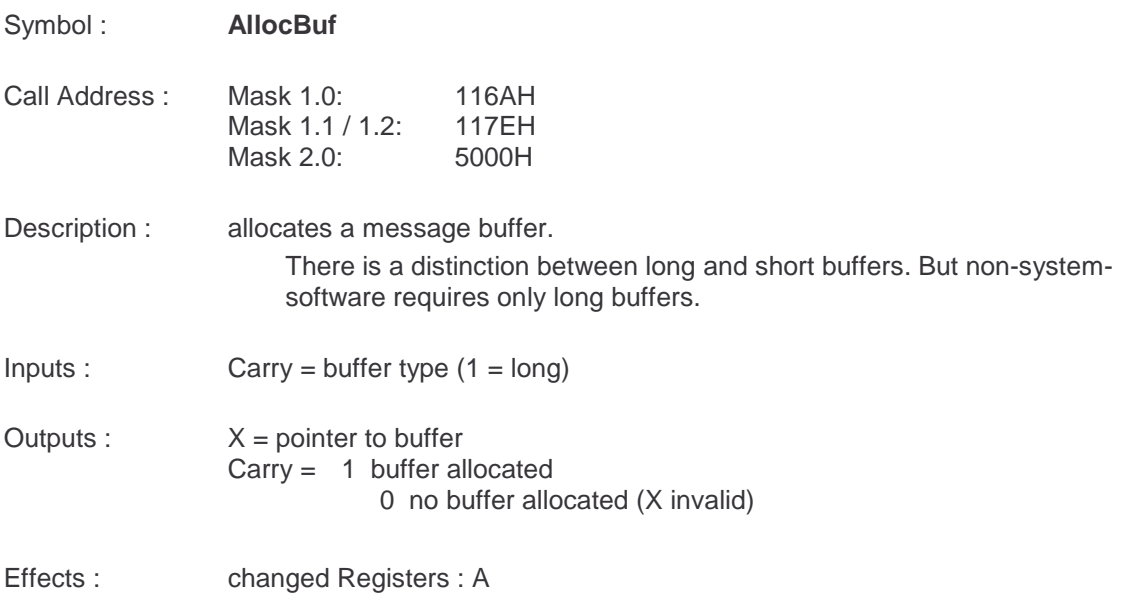

## **Buffer Release**

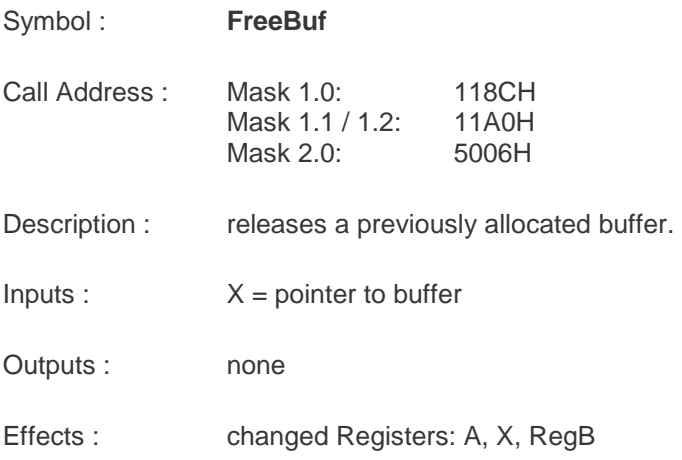

### **Message Request**

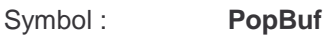

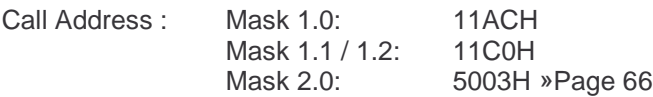

Description : searches for a certain message type.

Inputs :  $A = message$  and buffer type

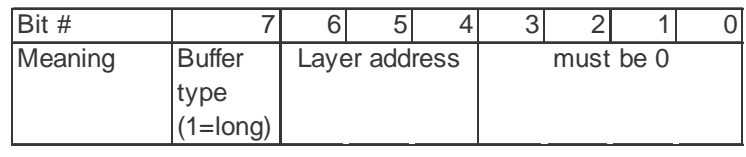

Outputs :  $X =$  pointer to buffer Carry =  $1$  message found 0 no such message (X invalid)

Effects : changed Registers : A, RegB

# **Arithmetic Functions**

# **Unsigned Integer Multiply**

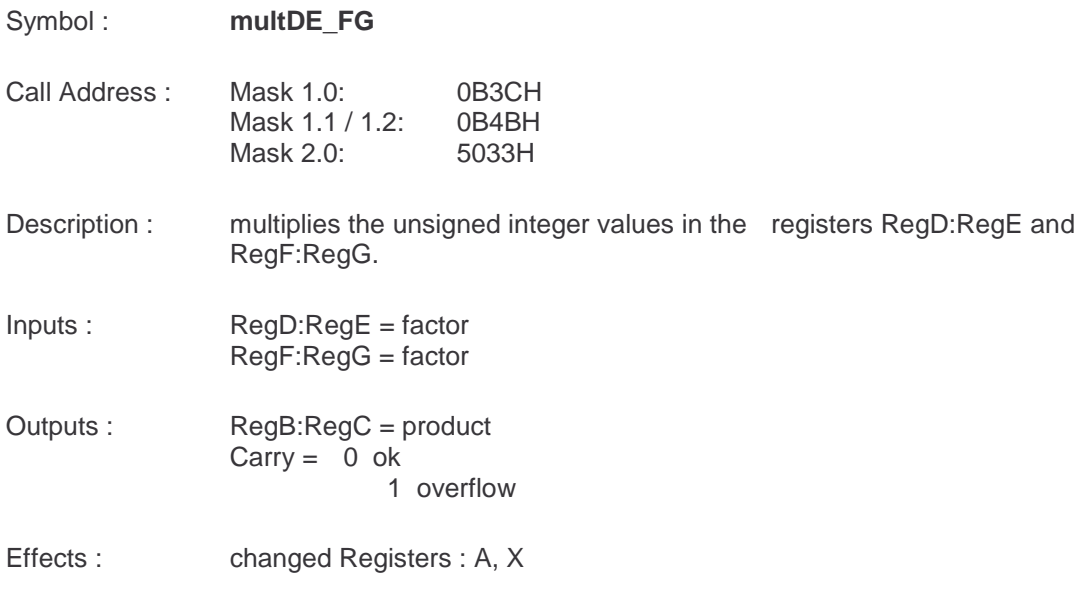

# **Unsigned Integer Divide**

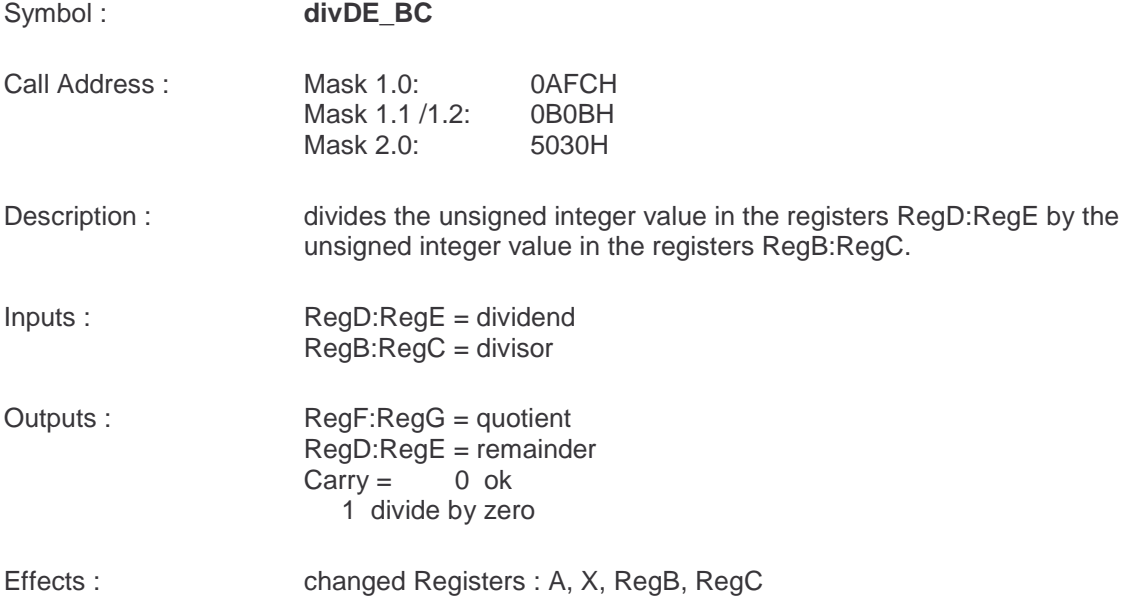

# **Miscellaneous Functions**

## **Accu Shift Left**

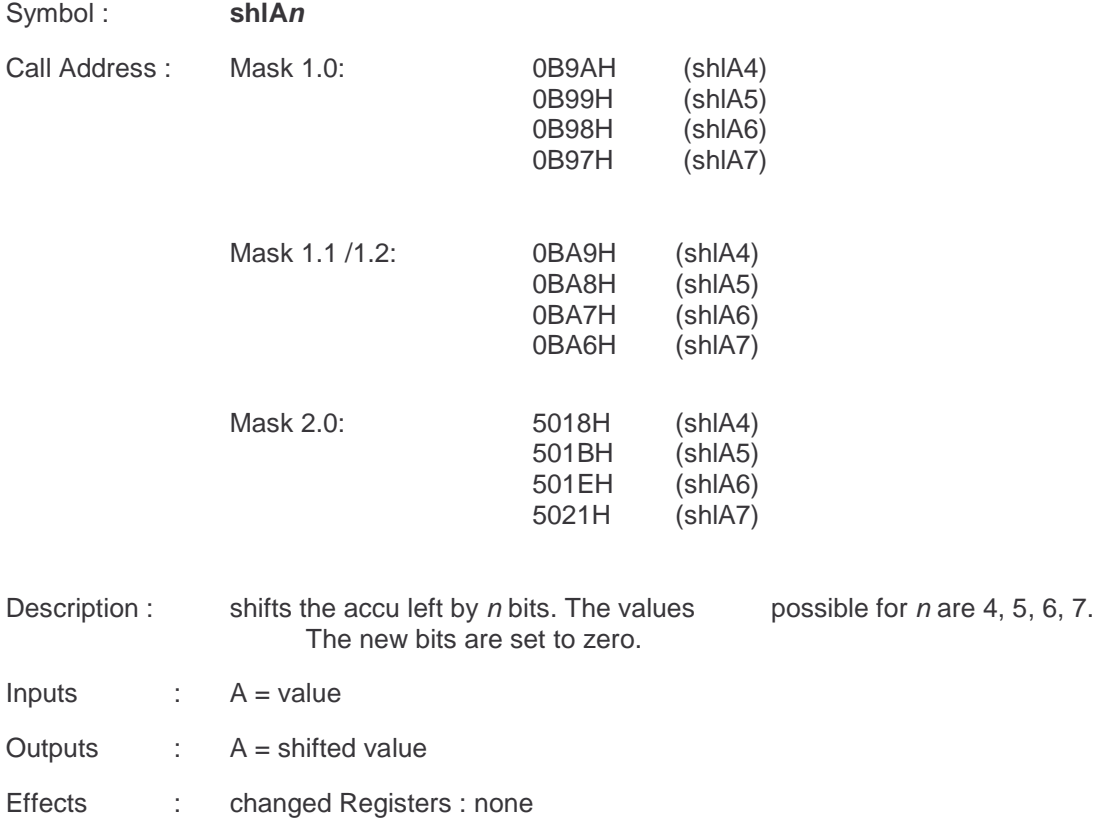

# **Accu Shift Right**

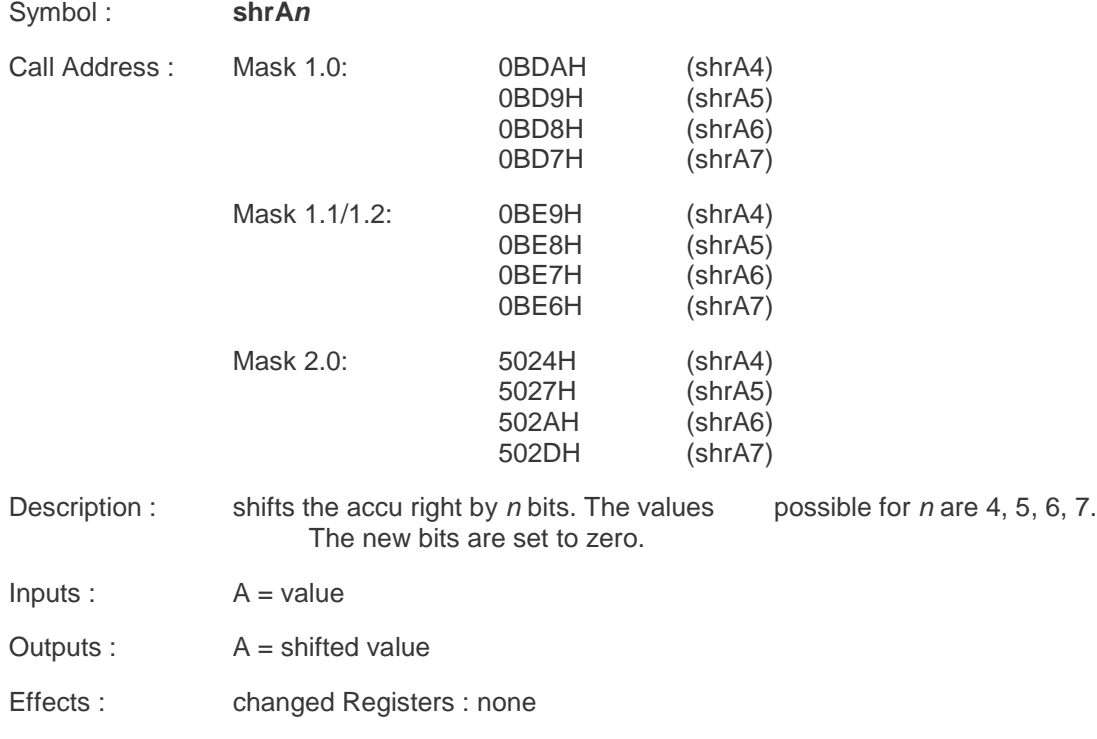

# **Accu\_Rotate\_Left**

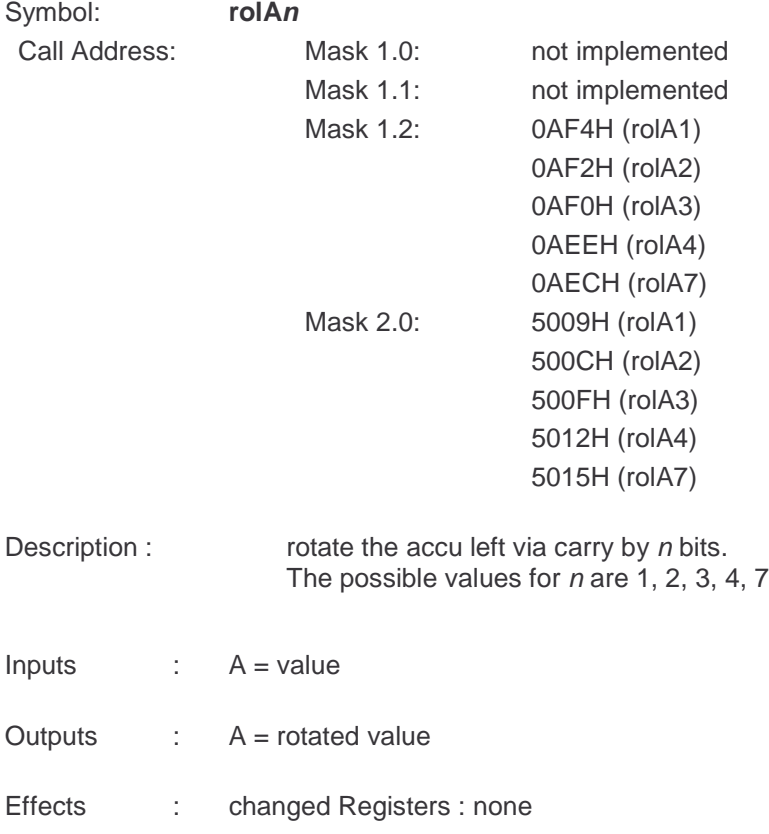

# **Bit Write**

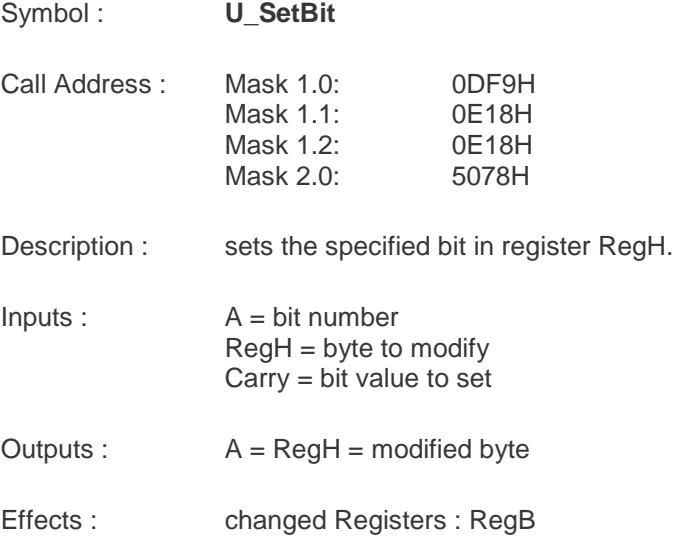

### **Bit Read**

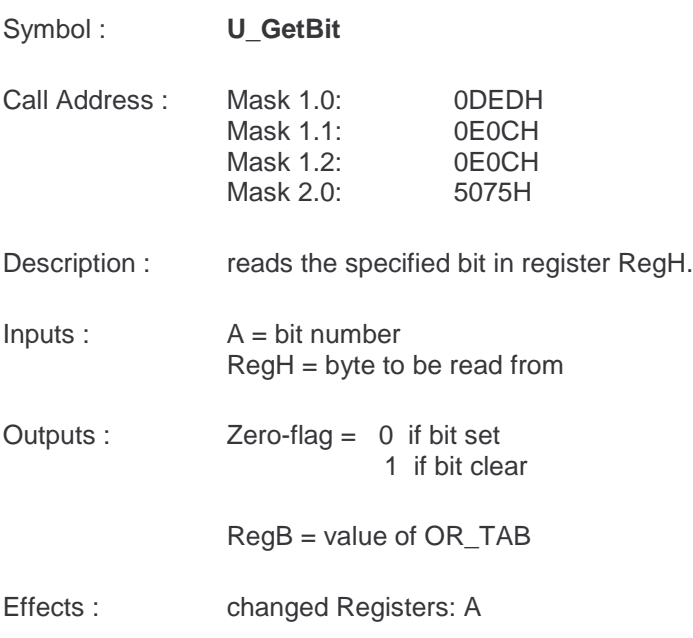

# **Tables**

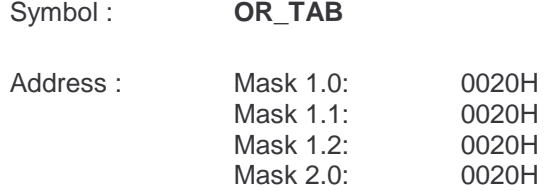

#### **OR\_TAB**

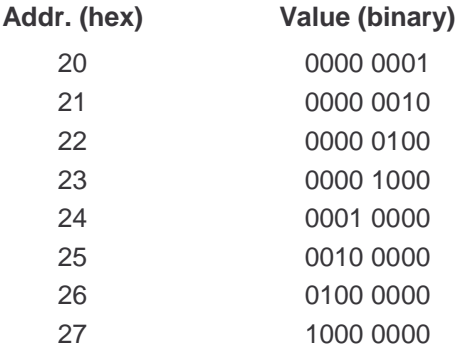

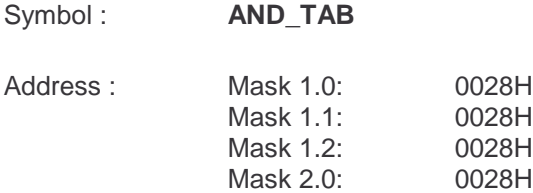

#### **AND\_TAB**

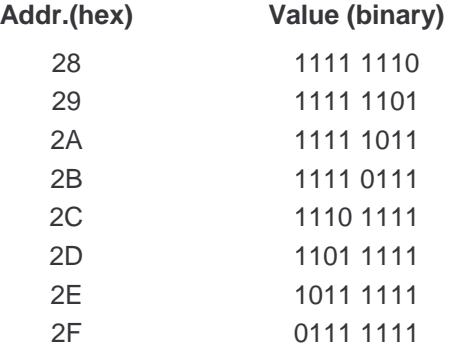

Both tables are helpful for **MASK**-operation. If you need a value of these tables, you need only a one-byte-offset. This is helpful for loops.

Example:

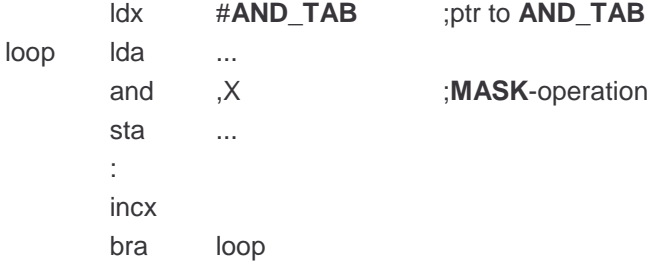

# **BCU 1.x Macro Reference**

Macros.inc Version 1.00

#### **Reference**

%OptionReg »Page 39 %SyncRate »Page 39 %PortCDDR »Page 39 %RouteCnt »Page 40 %MxRstCnt »Page 40 %ConfigDes »Page 40 %AppID »Page 41 %AppVersion »Page 41 %PeiType »Page 41 %ComTabPtr »Page 38 %UsrInit »Page 38 %UsrPrg »Page 38 %UsrSave »Page 38 %IMPLEMENT\_ADDRESSTABLE »Page 41 %END\_ADDRESSTABLE »Page 41 %IMPLEMENT\_ASSOCTABLE »Page 42 %END\_ASSOCTABLE »Page 42 %COM\_OBJECT »Page 42

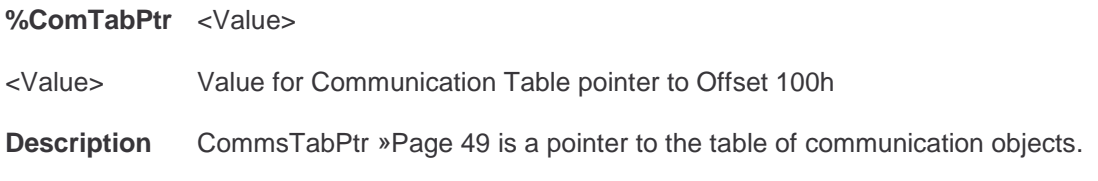

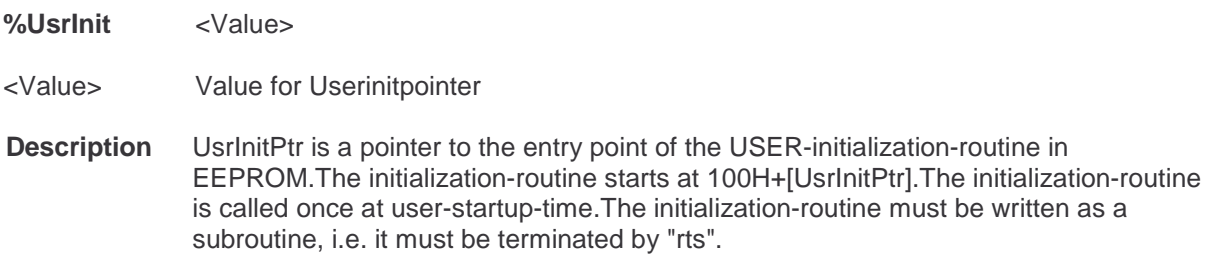

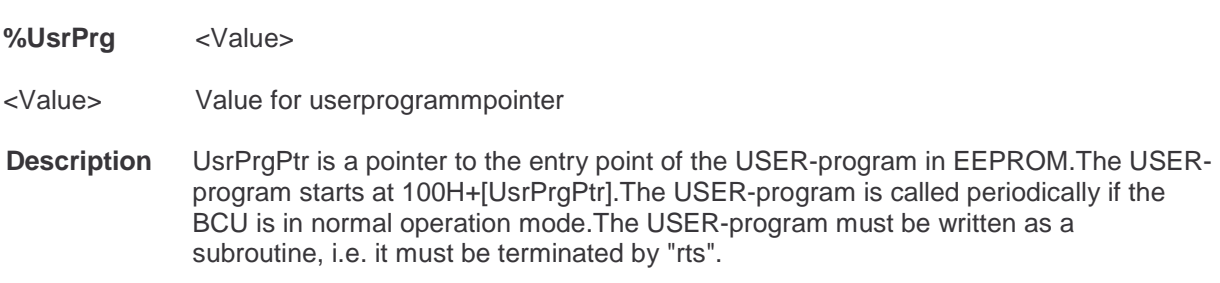

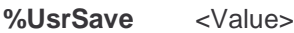

<Value> Value for Usersavepointer

**Description** UsrSavPtr is a pointer to the entry point of the USER-Save-program in EEPROM.The USER-Save-program starts at 100H+[UsrSavPtr].The USER-Save-program is called if the save-signal is **generated due to supply-power-breakdown** and the user is active at the same time.After calling the USER-Save-program the BCU is reset.The USER-Save-program must be written as a subroutine, i.e. it must be terminated by "rts".

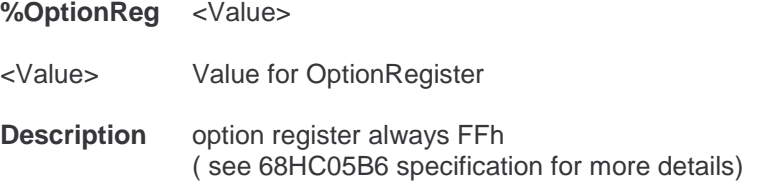

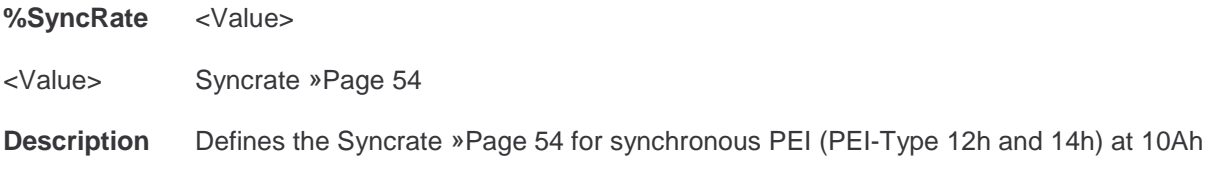

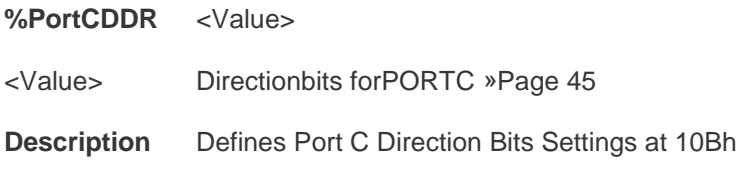

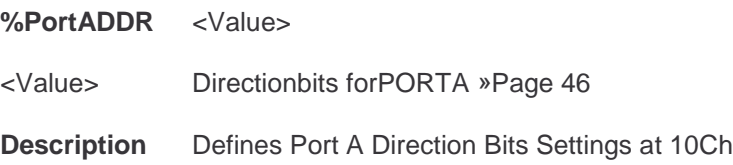

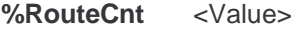

<Value> bit

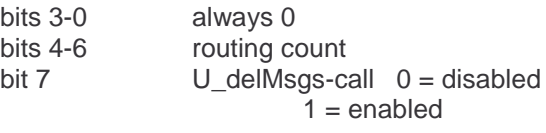

**Description** Defines the Value including Routing Count Start Value and U\_delMsgs-switch at 10Eh

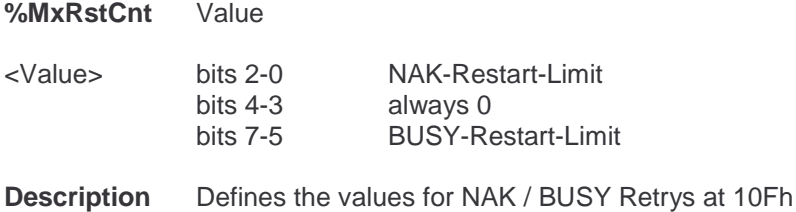

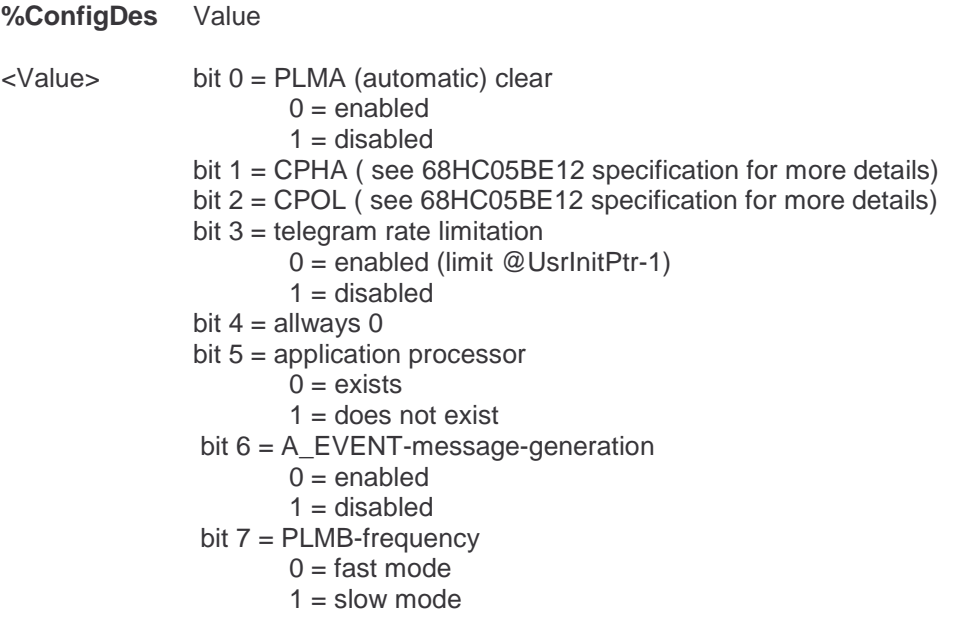

**Description** Defines special functions for the BCU at 110h

**%AppID** Value

<Value> 1 Byte Manufacturer 2 Byte Application ID

**Description** Defines Application ID-Number and Manufacturer ID

**%AppVersion** <Value>

<Value> 1 Byte Applicationversion

**Description** Defines The Application Version

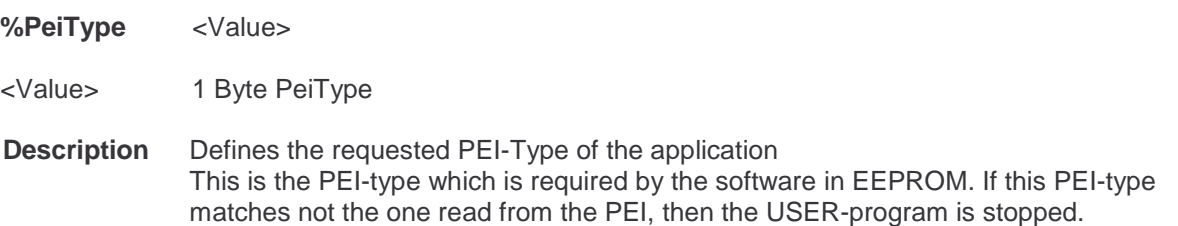

#### **%IMPLEMENT\_ADDRESSTABLE**

**Description** Marks the start of the Addresstable

#### **%END\_ADDRESSTABLE**

**Description** Marks the end of the Addresstable

#### **%IMPLEMENT\_ASSOCTABLE**

**Description** Marks the start of the Associationtabletable

#### **%END\_ASSOCTABLE**

**Description** Marks the end of the Associationtabletable

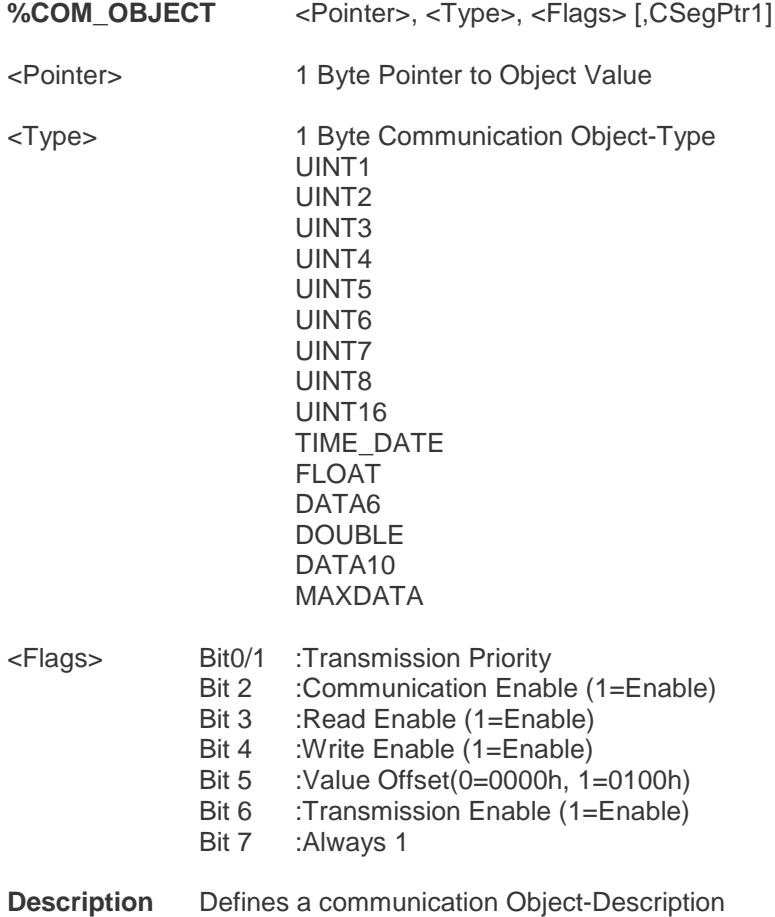

# **EEPROM Memory Map**

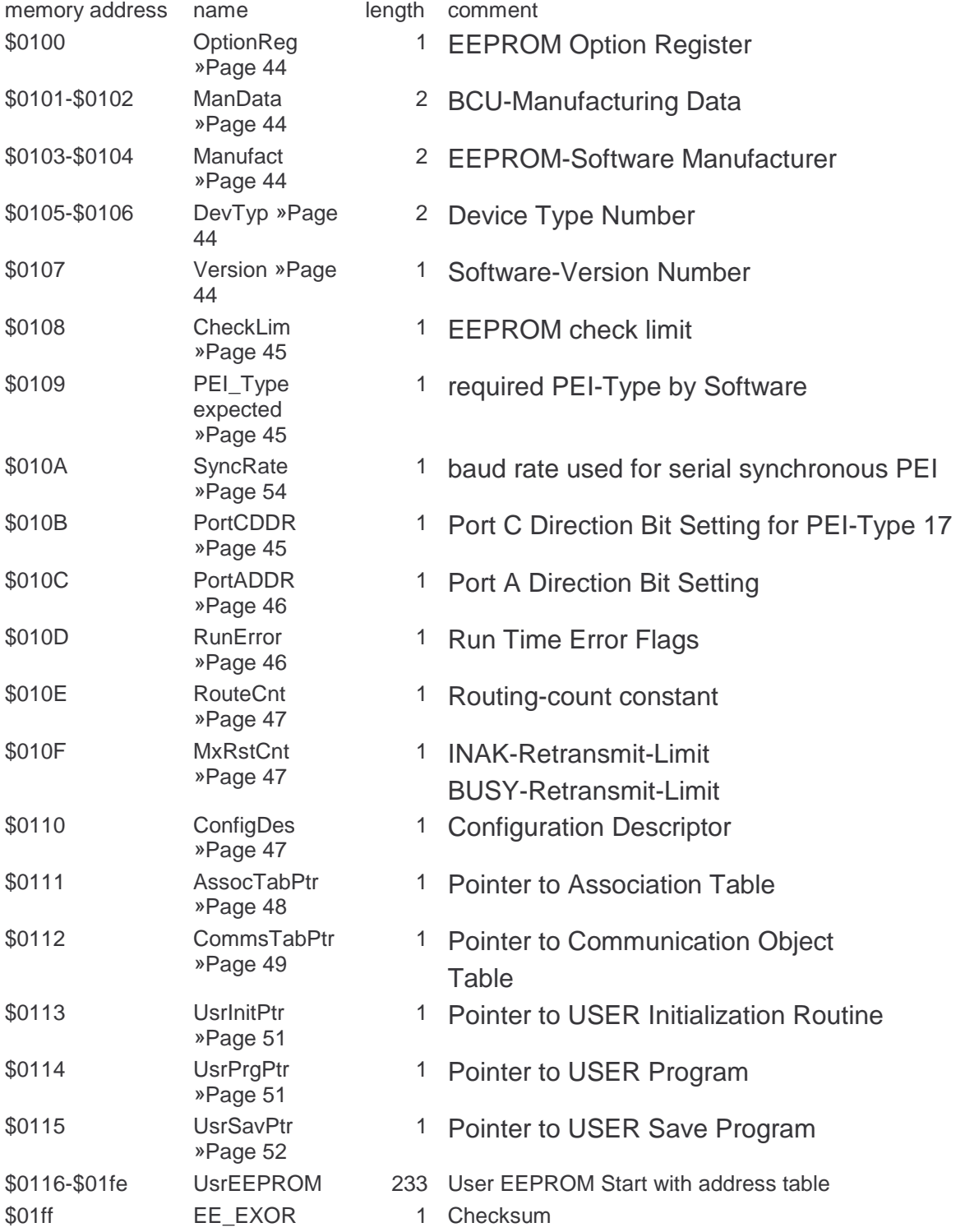

### **OptionReg**

Bits 0 and 1 of this byte are used by the processor-hardware (see data-sheet).

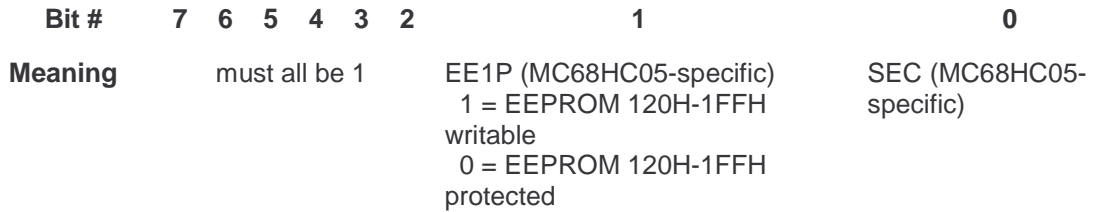

### **ManData**

Manufacturing data from manufacturer of BCU.

**This data must not be changed !**

### **Manufact**

Manufacturer code of the manufacturer providing the EEPROM-software.

Manufacturer code table : (see appendix A)

### **DevTyp**

Each manufacturer may have its own device code table. But unique numbering within EIBA is preferable.

Device code table (hex) :

0000 reserved (esc) 00001 ... (defined by each manufacturer)

#### **Version**

Version of the EEPROM-software.

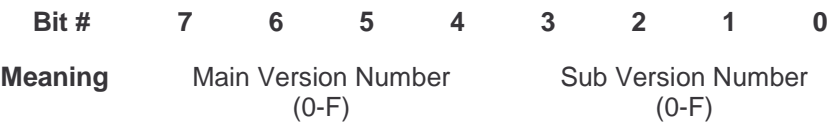

### **CheckLim**

This byte defines the area of EEPROM which is secured by the checksum.

Check range : 108 to (CheckLim-1) Legal values : 09H to FFH

If an object value is in EEPROM, then it must be outside the check-range.

### **PEI-Type**

This is the PEI-type which is required by the software in EEPROM.

If this PEI-type matches not the one read from the PEI, then the USER-program is stopped.

### **SyncRate**

This byte specifies the baud rate used for the serial synchronous PEI.

For the data format and interpretation see MC68HC05B6-data-sheet: baud rate register.

The crystal-frequency of the BCU is 4.0MHz.

#### **PortCDDR**

This byte contains the direction bit setting for the port C. (Bit 0-7= PortC 0-7, 0 = Input, 1 = Output

This value is used only if the PEI-Type 17 or 10 is used and the EEPROM is assumed to be ok.

**Attention : This feature is a potential source of incompatibility! Try to avoid to use this feature !**

### **PortADDR**

This byte contains the direction bit setting for the port A. (Bit 0-7= PortA 0-7, 0 = Input, 1 = Output)

This value is used only if the EEPROM is assumed to be ok. Otherwise the port A is set to input.

This byte will no longer be programmed by future ETS versions. So take care to set it to the correct value during your manufacturing process. The ETS will use it to verify whether the application program to be loaded matches the hardware environment.

### **RunError**

In this set of flags, runtime-errors are stored for error analysis purposes.

#### **A flag is set if the corresponding bit = 0.**

The flags are only set by the system.

They must be cleared explicitly by some management-tool.

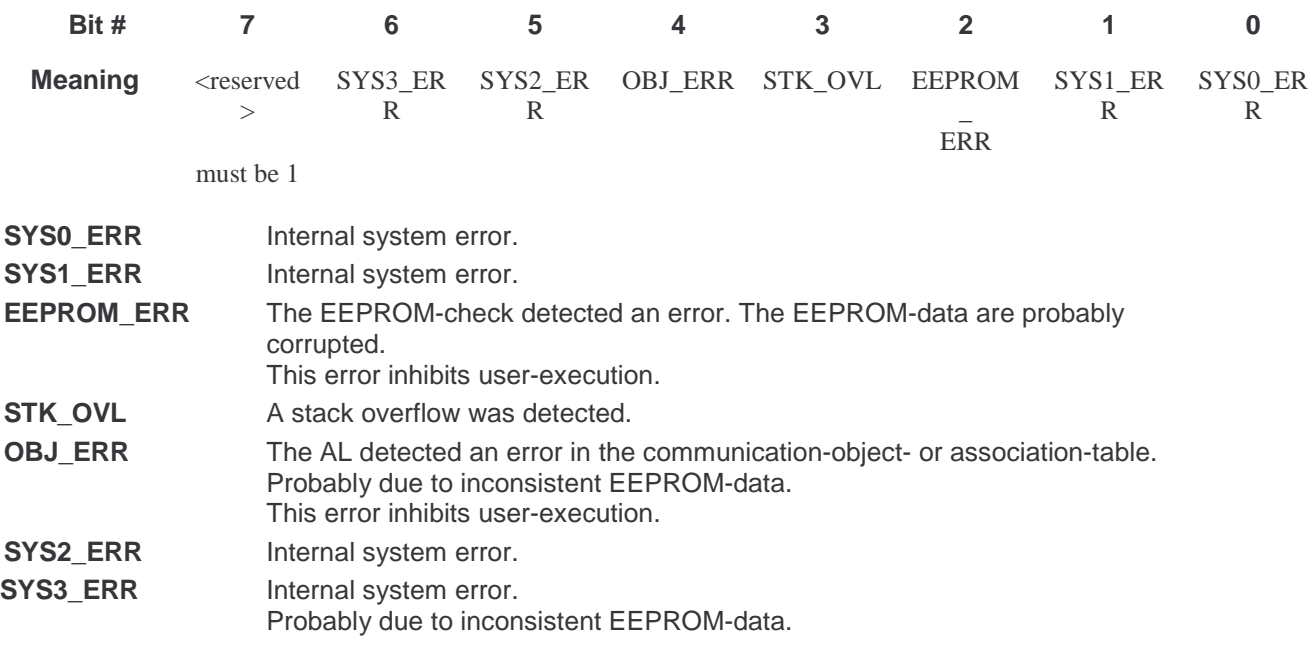

### **RouteCnt**

This byte contains the constant start value for the routing counter. The range of legal values is 0-7.

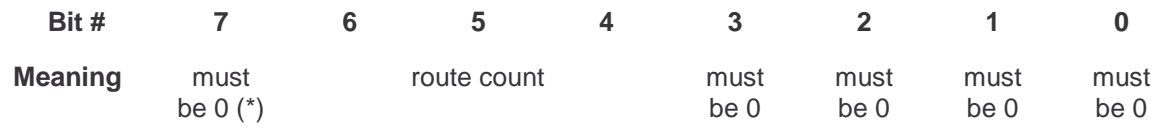

(\*) Starting with BCU version 1.2 the automatic call of the function U\_DELMSG can be enabled by setting this bit to 1. This function is called just before the user main routine.

### **MxRstCnt**

This byte contains the repeat limits for both the retransmissions due to transmission errors (INAK) and due to busy devices (BUSY).

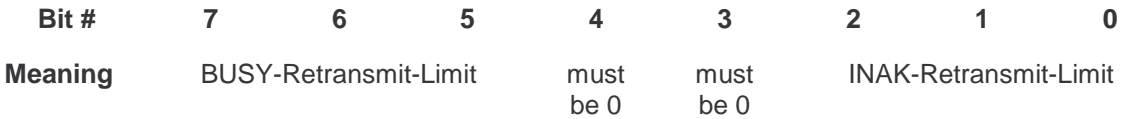

### **ConfigDes**

Some optional features of the system-software can be selected in this byte.

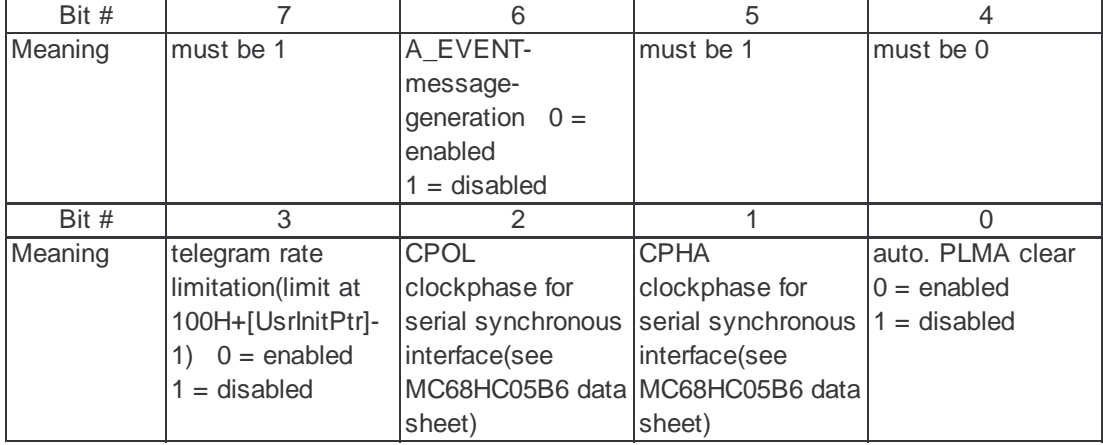

**Notes :**

**If the telegram-rate-limitation is enabled, the application-layer generates not more than the specified number (1-127) of group telegrams in about 17 seconds. A side effect of this feature is, that no group telegrams are generated within the first 17 seconds after restart.**

### **AssocTabPtr**

AssocTabPtr is a pointer to the association table which starts at 100H+[AssocTabPtr]. This table associates the connection numbers with the communication objects.

The first entries (as many as there are communication objects) in the association table may be used for sending. In such a case, they must be sorted in such a way that the communication object number is equal the used association number.

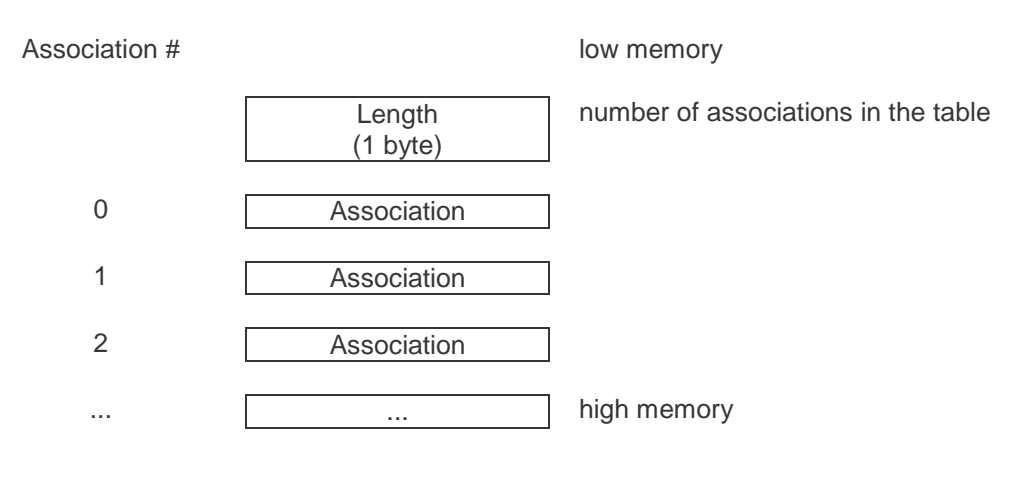

**Association Table**

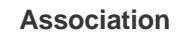

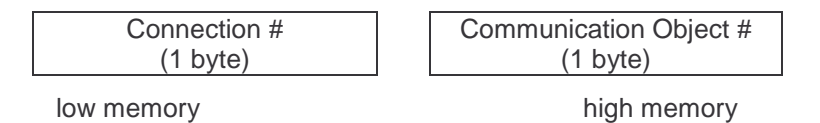

### **CommsTabPtr**

CommsTabPtr is a pointer to the table of communication objects. The table starts at 100H+[CommsTabPtr].

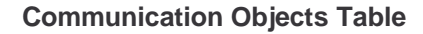

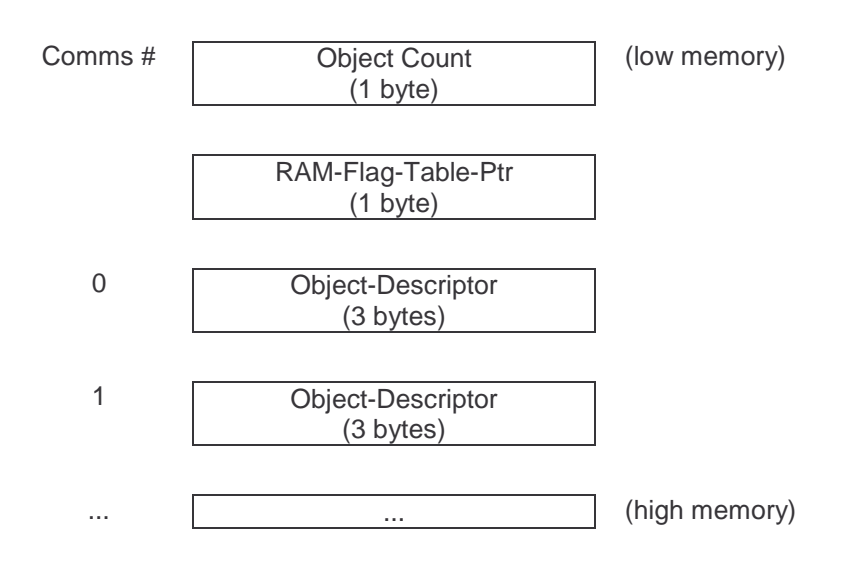

#### **Object-Descriptor**

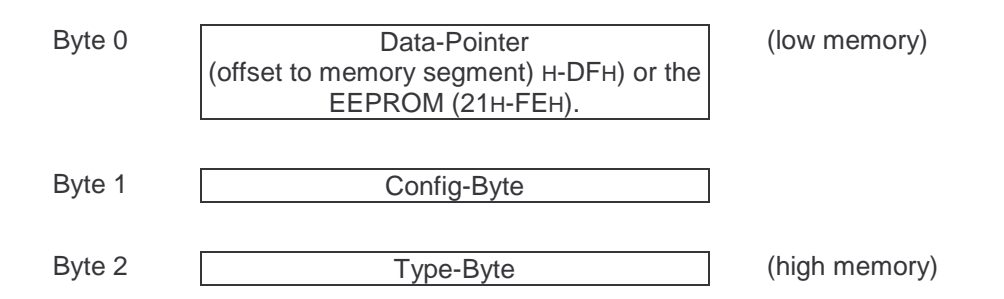

**Config-Byte**

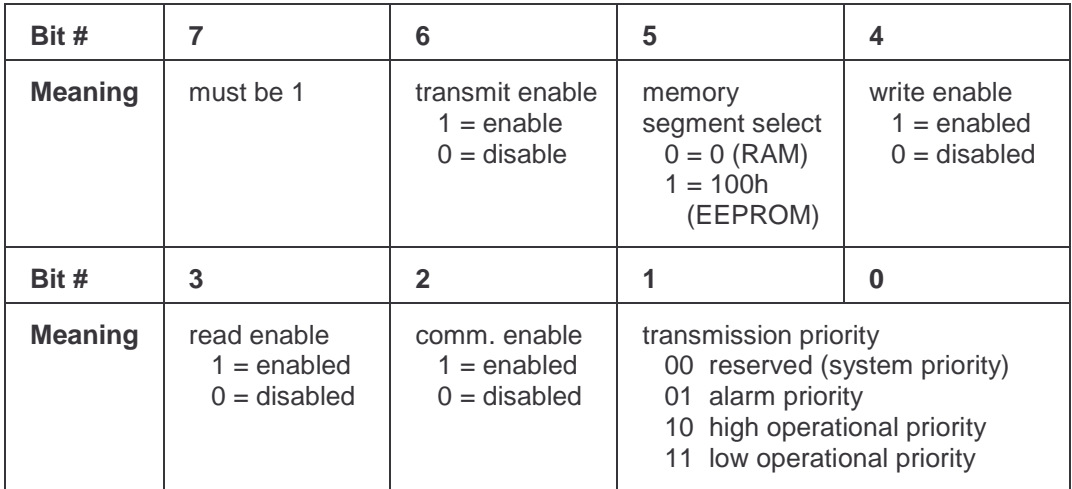

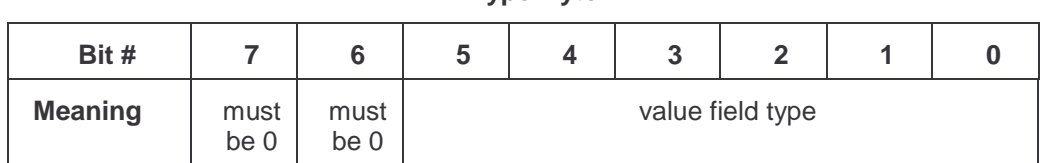

#### **Type-Byte**

#### **Value field types**

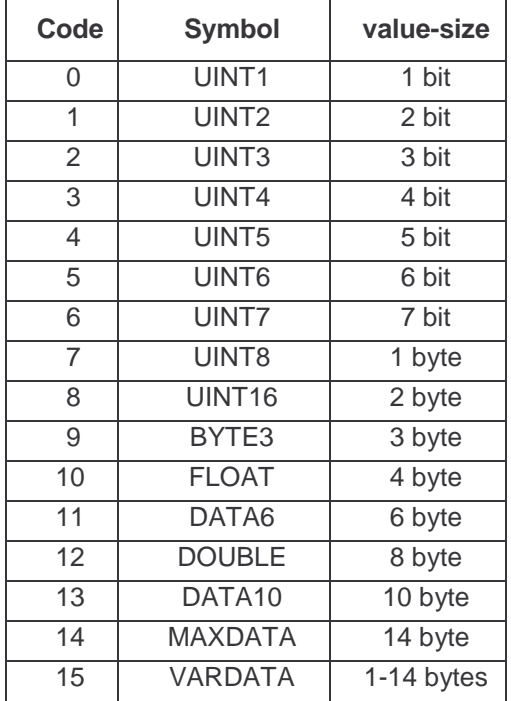

Note: The value field size VARDATA(15) may only be used if values of variable length must be transmitted. This may be the case if larger amounts of data must be transmitted via group addresses and a compensation for varying transmission rates, e.g. due to varying bus loads, is required.

The data should contain a length indicator. The size of the value field must be sufficient to hold the maximum value of 14 bytes.

The value field size VARDATA is not supported by the BCU versions 1.2 and below.

#### **RAM-Flag-Table**

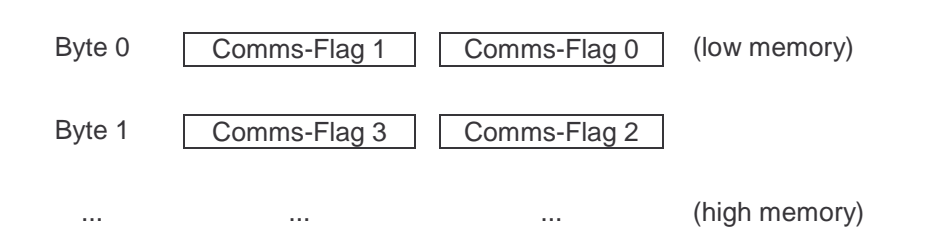

#### **Comms-Flags**

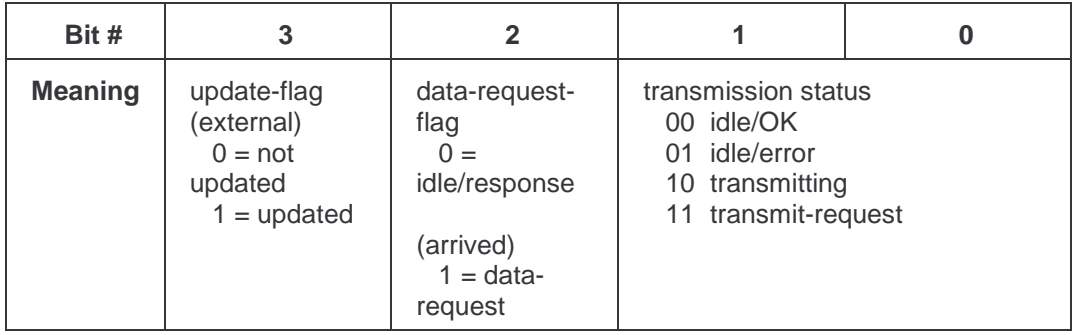

The communication object number is implicitly given by its index in the table.

The connection number (for sending) is also given implicitly by the association with the same number. E.g. communication object 5 uses by default association 5.

The data-pointer points to the beginning of the value (MSB), which always starts at a byte-boundary. The value is right adjusted and not used bits must be set to zero.

#### **UsrInitPtr**

UsrInitPtr is a pointer to the entry point of the USER-initialization-routine in EEPROM. The initialization-routine starts at 100H+[UsrInitPtr].

The initialization-routine is called once at user-startup-time.

The initialization-routine must be written as a subroutine, i.e. it must be terminated by "rts".

#### **UsrPrgPtr**

UsrPrgPtr is a pointer to the entry point of the USER-program in EEPROM. The USER-program starts at 100H+[UsrPrgPtr].

The USER-program is called periodically if the BCU is in normal operation mode.

The USER-program must be written as a subroutine, i.e. it must be terminated by "rts".

#### **UsrSavPtr**

UsrSavPtr is a pointer to the entry point of the USER-Save-program in EEPROM. The USER-Save-program starts at 100H+[UsrSavPtr].

The USER-Save-program is called if the save-signal is **generated due to supply-powerbreakdown** and the user is active at the same time.

After calling the USER-Save-program the BCU is reset.

The USER-Save-program must be written as a subroutine, i.e. it must be terminated by "rts".

### **AdrTab**

AdrTab is the start address of the address table which is specified below. The address table contains as first entry the physical address of the device. The following addresses are the different group addresses used by the device.

The search algorithm in the BCU requires a sorted list of group addresses. The group addresses must be filled in **in ascending order**.

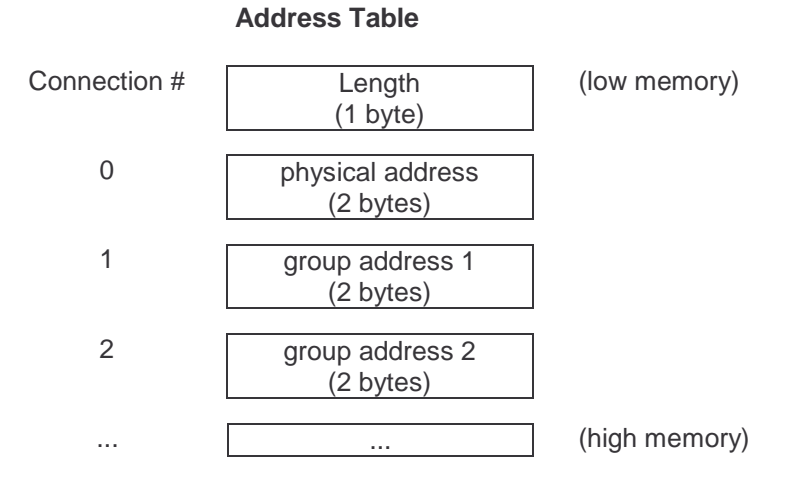

Length" is the number of entries in the address table.

If there are no group addresses (physical address only), then the length is 1.

If the length is 0, then all group-addresses are accepted.

In the case of EEPROM- or communication-object-errors, the length is set to 1.

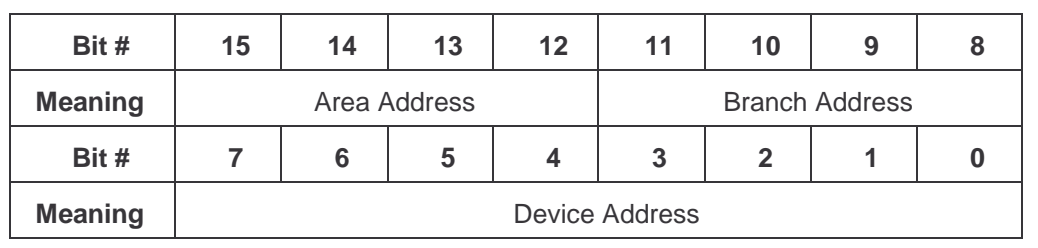

#### **Physical Address**

**Group Address**H is reserved as the broadcast address.

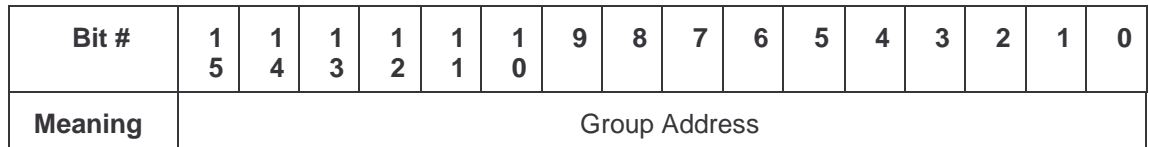

The implementation of group addresses ex factory is explained in chapter Interworking.

### **EE\_EXOR**

This byte contains the checksum over the specified part of the EEPROM.

# **SyncRate**

This byte specifies the baud rate used for the serial synchronous PEI type 12h and 14h

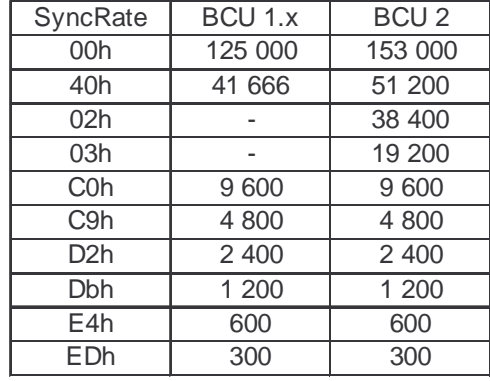

# **RAM Memory Map**

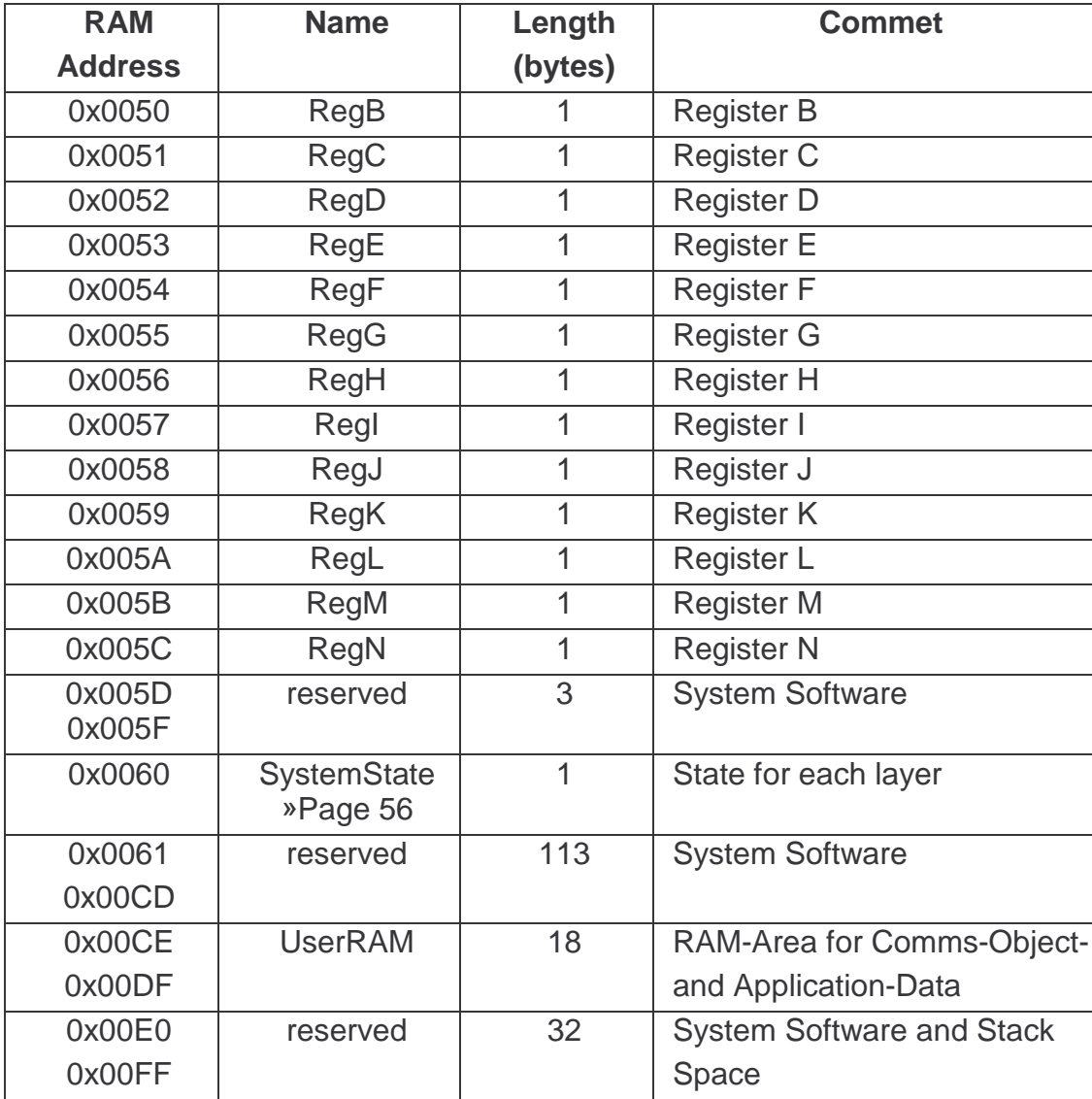

All variables called "register" can be used as temporary RAM-storage.

#### **These variables may also be used by ROM-functions and for parameter passing or as temporary variables. See function descriptions !**

A variable at address 60h (BCU RAM) is used to specify the operation mode of the BCU :

### **System State**

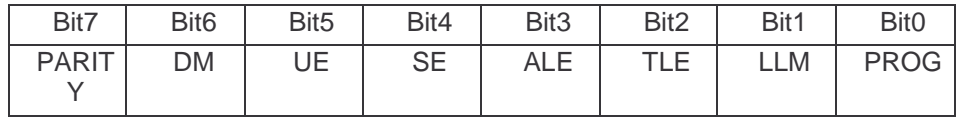

#### **PROG**

If this bit is set, the BCU is in programming-mode else it is in normal operation-mode.

**LLM**

If this bit is set, the link-layer is in normal operation-mode else it is in busmonitor-mode.

#### **TLE**

If this bit is set, the transport-layer is enabled else it is disabled.

#### **ALE**

If this bit is set, the application-layer is enabled else it is disabled.

#### **SE**

If this bit is set, the serial PEI-interface (message-protocol) is enabled else it is disabled.

# **UE**

If this bit is set, the user program is enabled, else it is disabled.

#### **DM**

If this bit is set, the BCU is in download-mode else it is in normal operation-mode

#### **PARITY**

This bit is the parity-bit for this byte. Even parity is used.

To activate a layer, a user must write at address 60h in the BCU's RAM the legal value :

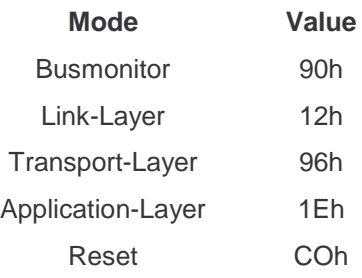

After a reset, the Application-Layer is always activated.

## **Physical External Interface**

The electrical and logical properties of the PEI connector lines depend on the PEI type given by the periphery module. For the various applications, different functional types of physical external interfaces are available. The PEI lines for 24V (pin 8), 5V (pin 5), ground (pin 1 and pin 10) and PEI type selection (pin 6) are the same for all PEI types.

The following figure shows the logical specification of the other PEI lines, dependent on the PEI type supported by System BCU 1.

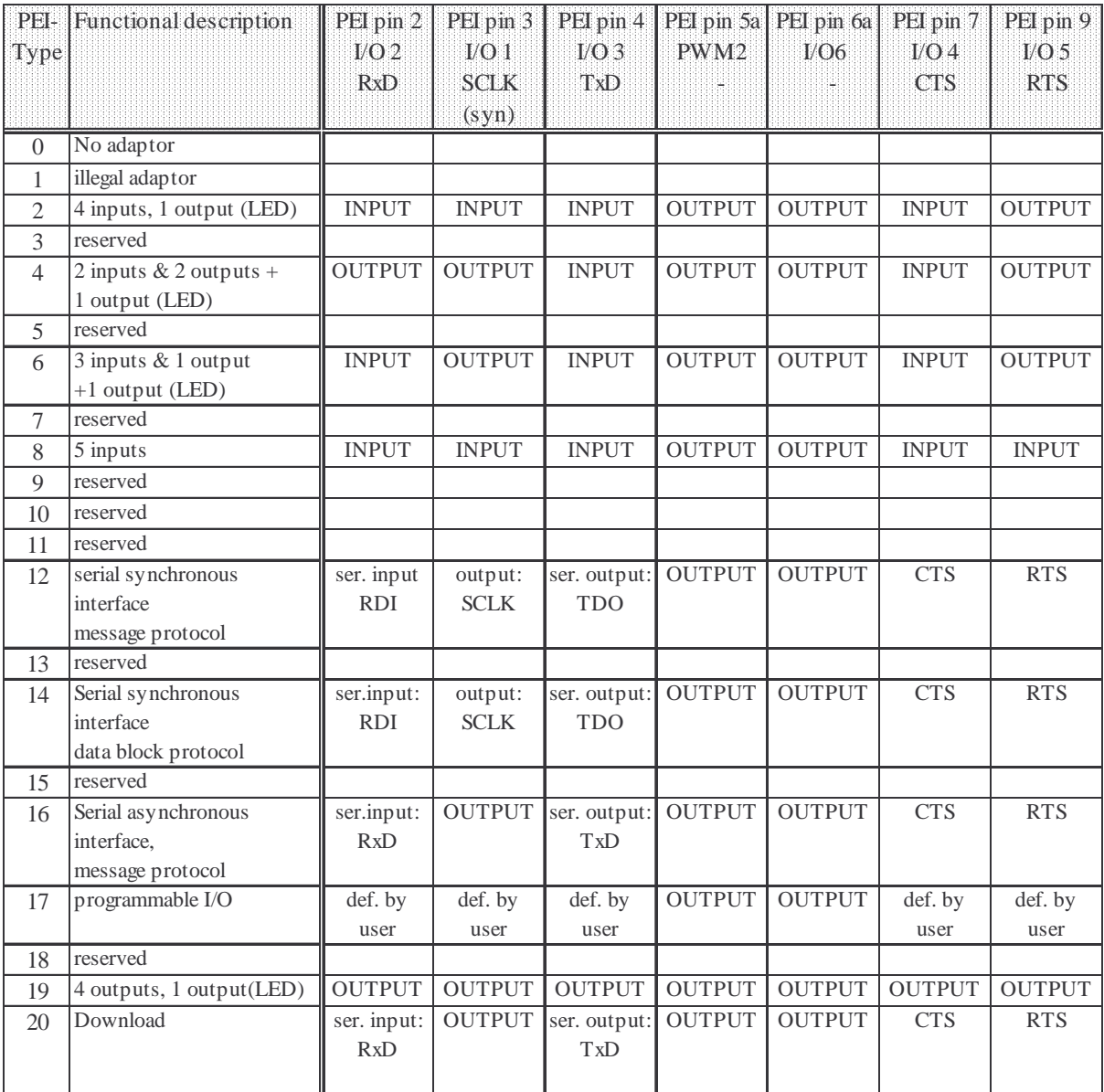

For serial PEI See Desricption of External Message Interface »Page 58

## **External Message Interface**

For internal and external purposes each service primitive corresponds to a unique message code. The following table summarizes the names and values of the internal constants at the BCU 1.

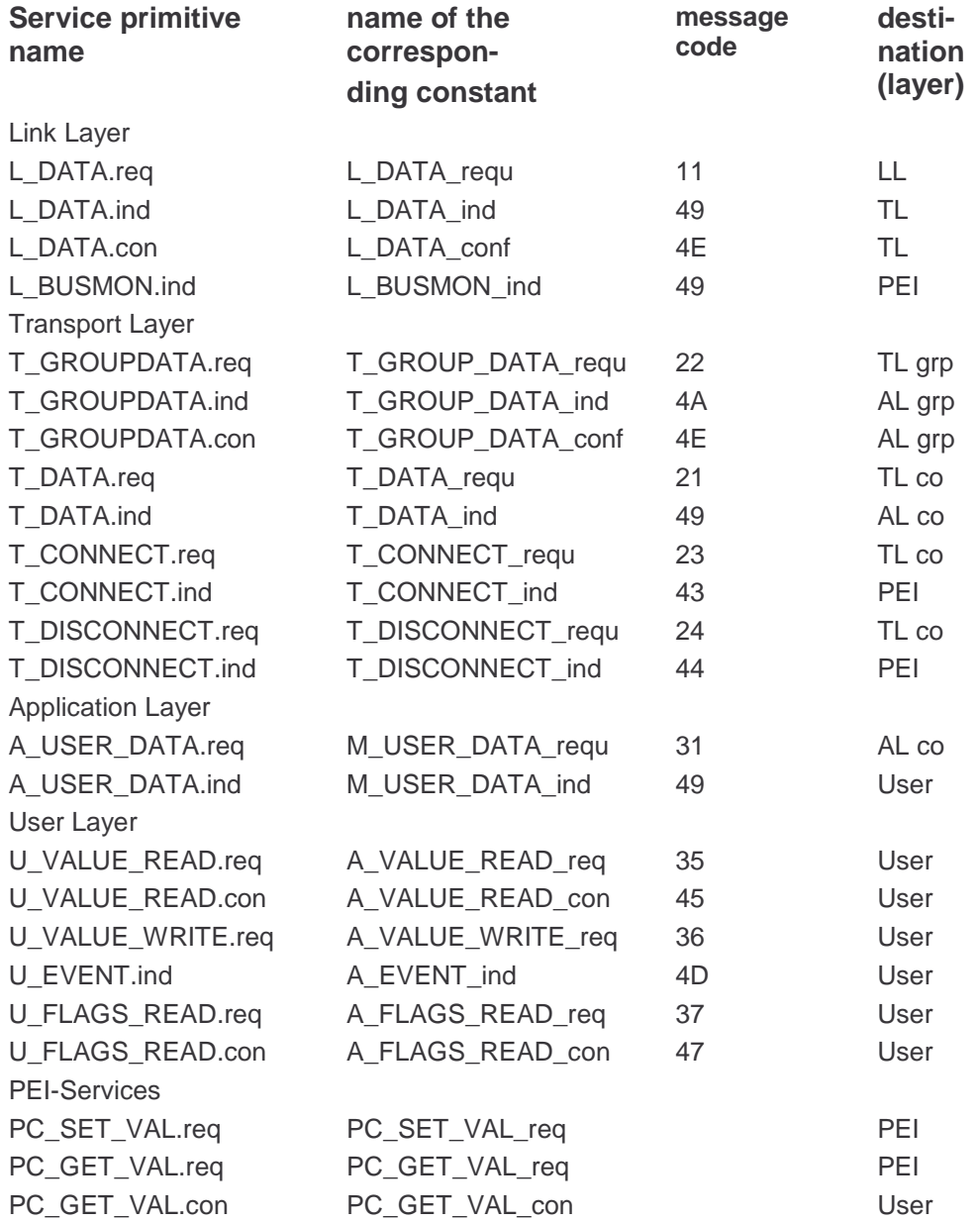

**Table B-2: BCU 1 service primitives and message codes**

Key for the destination layer column of table B-2:

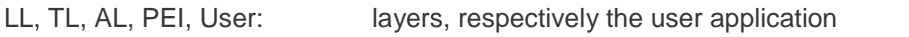

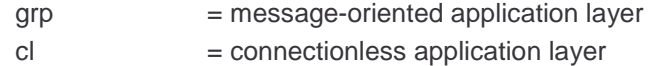

co = connection-oriented application layer

Notes:The contents of Row B has yet to be defined.

application.

Line coupler services are not shown. They should be regarded as summarized by the T\_Data service. The A\_USER\_DATA service is a solely a peer-to-peer service. Message codes 0F0h to 0FFh are reserved for OEM purposes, i.e. for private communication via the PEI between the external application(s) and the internal

The following table B-3 shows all the message codes in a two-dimensional table. The message codes consist of 2 parts. The first part (high nibble) is the number of the destination module, the second part (low nibble) is a independent number.

Known Problems ???....

For BCU 2 Timer System see Helpfile of BCU 2

# **BCU 1 Communication Objects**

**Use this functions only if System BCU 1 Communication Objects are used (standard callback is active).**

# **BCU 1 Checksum**

**Only used if old load procedure is used.**

# **BCU 1 Usertimer pointer**

**If new load procedure is used the pointer to timer description Block is located at UserPrgPtr-1. Possible not supported in newer versions of BCU 2.**

# **BCU 1 Delay**

**The delay is not in 0,5 ms steps it is 0,416 ms.**

# **BCU 1 PopBuf**

**With new load procedure use External message interface of BCU 2 else use EMI of BCU 1.**

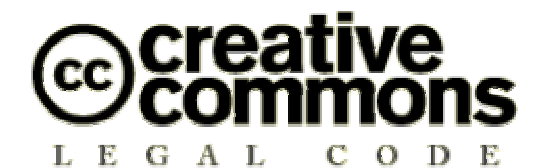

#### **Namensnennung — Nicht-kommerziell — Keine Bearbeitung 2.0**

CREATIVE COMMONS IST KEINE RECHTSANWALTSGESELLSCHAFT UND LEISTET KEINE RECHTSBERATUNG. DIE WEITERGABE DIESES LIZENZENTWURFES FÜHRT ZU KEINEM MANDATSVERHÄLTNIS. CREATIVE COMMONS ERBRINGT DIESE INFORMATIONEN OHNE GEWÄHR. CREATIVE COMMONS ÜBERNIMMT KEINE GEWÄHRLEISTUNG FÜR DIE GELIEFERTEN INFORMATIONEN UND SCHLIEßT DIE HAFTUNG FÜR SCHÄDEN AUS, DIE SICH AUS IHREM GEBRAUCH ERGEBEN.

#### **Lizenzvertrag**

DAS URHEBERRECHTLICH GESCHÜTZTE WERK ODER DER SONSTIGE SCHUTZGEGENSTAND (WIE UNTEN BESCHRIEBEN) WIRD UNTER DEN BEDINGUNGEN DIESER CREATIVE COMMONS PUBLIC LICENSE ("CCPL" ODER "LIZENZVERTRAG") ZUR VERFÜGUNG GESTELLT. DER SCHUTZGEGENSTAND IST DURCH DAS URHEBERRECHT UND/ODER EINSCHLÄGIGE GESETZE GESCHÜTZT.

DURCH DIE AUSÜBUNG EINES DURCH DIESEN LIZENZVERTRAG GEWÄHRTEN RECHTS AN DEM SCHUTZGEGENSTAND ERKLÄREN SIE SICH MIT DEN LIZENZBEDINGUNGEN RECHTSVERBINDLICH EINVERSTANDEN. DER LIZENZGEBER RÄUMT IHNEN DIE HIER BESCHRIEBENEN RECHTE UNTER DER VORAUSSETZUNGEIN, DASS SIE SICH MIT DIESEN VERTRAGSBEDINGUNGEN EINVERSTANDEN ERKLÄREN.

#### **1. Definitionen**

- a. Unter einer **"Bearbeitung"** wird eine Übersetzung oder andere Bearbeitung des Werkes verstanden, die Ihre persönliche geistige Schöpfung ist. Eine freie Benutzung des Werkes wird nicht als Bearbeitung angesehen.
- b. Unter den **"Lizenzelementen"** werden die folgenden Lizenzcharakteristika verstanden, die vom Lizenzgeber ausgewählt und in der Bezeichnung der Lizenz genannt werden: "Namensnennung", "Nicht-kommerziell", "Weitergabe unter gleichen Bedingungen".
- c. Unter dem "Lizenzgeber" wird die natürliche oder juristische Person verstanden, die den Schutzgegenstand unter den Bedingungen dieser Lizenz anbietet.
- d. Unter einem **"Sammelwerk"** wird eine Sammlung von Werken, Daten oder anderen unabhängigen Elementen verstanden, die aufgrund der Auswahl oder Anordnung der Elemente eine persönliche geistige Schöpfung ist. Darunter fallen auch solche Sammelwerke, deren Elemente systematisch oder methodisch angeordnet und einzeln mit Hilfe elektronischer Mittel oder auf andere Weise zugänglich sind (Datenbankwerke). Ein Sammelwerk wird im Zusammenhang mit dieser Lizenz nicht als Bearbeitung (wie oben beschrieben) angesehen.
- e. Mit **"SIE"** und **"Ihnen"** ist die natürliche oder juristische Person gemeint, die die durch diese Lizenz gewährten Nutzungsrechte ausübt und die zuvor die Bedingungen dieser Lizenz im Hinblick auf das Werk nicht verletzt hat, oder die die ausdrückliche Erlaubnis des Lizenzgebers erhalten hat, die durch diese Lizenz gewährten Nutzungsrechte trotz einer vorherigen Verletzung auszuüben.
- f. Unter dem **"Schutzgegenstand"**wird das Werk oder Sammelwerk oder das Schutzobjekt eines verwandten Schutzrechts, das Ihnen unter den Bedingungen dieser Lizenz angeboten wird, verstanden
- g. Unter dem **"Urheber"** wird die natürliche Person verstanden, die das Werk geschaffen hat.
- h. Unter einem **"verwandten Schutzrecht"** wird das Recht an einem anderen urheberrechtlichen Schutzgegenstand als einem Werk verstanden, zum Beispiel einer wissenschaftlichen Ausgabe, einem nachgelassenen Werk, einem Lichtbild, einer Datenbank, einem Tonträger, einer Funksendung, einem Laufbild oder einer Darbietung eines ausübenden Künstlers.
- i. Unter dem **"Werk"** wird eine persönliche geistige Schöpfung verstanden, die Ihnen unter den Bedingungen dieser Lizenz angeboten wird.

**2. Schranken des Urheberrechts.** Diese Lizenz lässt sämtliche Befugnisse unberührt, die sich aus den Schranken des Urheberrechts,aus dem Erschöpfungsgrundsatz oder anderen Beschränkungen der Ausschließlichkeitsrechte des Rechtsinhabers ergeben.

**3. Lizenzierung.** Unter den Bedingungen dieses Lizenzvertrages räumt Ihnen der Lizenzgeber ein lizenzgebührenfreies, räumlich und zeitlich (für die Dauer des Urheberrechts oder verwandten Schutzrechts) unbeschränktes einfaches Nutzungsrecht ein, den Schutzgegenstand in der folgenden Art und Weise zu nutzen:

den Schutzgegenstand in körperlicher Form zu verwerten, insbesondere zu vervielfältigen, zu verbreiten und auszustellen;

- b. den Schutzgegenstand in unkörperlicher Form öffentlich wiederzugeben, insbesondere vorzutragen, aufzuführen und vorzuführen, öffentlich zugänglich zu machen, zu senden, durch Bild- und Tonträger wiederzugeben sowie Funksendungen und öffentliche Zugänglichmachungen wiederzugeben;
- c. den Schutzgegenstand auf Bild- oder Tonträger aufzunehmen, Lichtbilder davon herzustellen, weiterzusenden und in dem in a. und b. genannten Umfang zu verwerten;

Die genannten Nutzungsrechte können für alle bekannten Nutzungsarten ausgeübt werden. Die genannten Nutzungsrechte beinhalten das Recht, solche Veränderungen an dem Werk vorzunehmen, die technisch erforderlich sind, um die Nutzungsrechte für alle Nutzungsarten wahrzunehmen. Insbesondere sind davon die Anpassung an andere Medien und auf andere Dateiformate umfasst.

**4. Beschränkungen.** Die Einräumung der Nutzungsrechte gemäß Ziffer 3 erfolgt ausdrücklich nur unter den folgenden Bedingungen:

- a. Sie dürfen den Schutzgegenstand ausschließlich unter den Bedingungen dieser Lizenz vervielfältigen, verbreiten oder öffentlich wiedergeben, und Sie müssen stets eine Kopie oder die vollständige Internetadresse in Form des Uniform-Resource-Identifier (URI) dieser Lizenz beifügen, wenn Sie den Schutzgegenstandvervielfältigen, verbreiten oder öffentlich wiedergeben. Sie dürfen keine Vertragsbedingungen anbieten oder fordern, die die Bedingungen dieser Lizenz oder die durch sie gewährten Rechte ändern oder beschränken. Sie dürfen den Schutzgegenstand nicht unterlizenzieren. Sie müssen alle Hinweise unverändert lassen, die auf diese Lizenz und den Haftungsausschluss hinweisen. Sie dürfen den Schutzgegenstand mit keinen technischen Schutzmaßnahmen versehen, die den Zugang oder den Gebrauch des Schutzgegenstandes in einer Weise kontrollieren, die mit den Bedingungen dieser Lizenz im Widerspruch stehen. Die genannten Beschränkungen gelten auch für den Fall, dass der Schutzgegenstand einen Bestandteil eines Sammelwerkes bildet; sie verlangen aber nicht, dass das Sammelwerk insgesamt zum Gegenstand dieser Lizenz gemacht wird. Wenn Sie ein Sammelwerk erstellen, müssen Sie - soweit dies praktikabel ist - auf die Mitteilung eines Lizenzgebers oder Urhebers hin aus dem Sammelwerk jeglichen Hinweis auf diesen Lizenzgeber oder diesen Urheber entfernen. Wenn Sie den Schutzgegenstand bearbeiten, müssen Sie - soweit dies praktikabel ist- auf die Aufforderung eines Rechtsinhabers hin von der Bearbeitung jeglichen Hinweis auf diesen Rechtsinhaber entfernen.
- b. Sie dürfen die in Ziffer 3 gewährten Nutzungsrechte in keiner Weise verwenden, die hauptsächlich auf einen geschäftlichen Vorteil oder eine vertraglich geschuldete geldwerte Vergütung abzielt oder darauf gerichtet ist. Erhalten Sie im Zusammenhang mit der Einräumung der Nutzungsrechte ebenfalls einen Schutzgegenstand, ohne dass eine vertragliche Verpflichtung hierzu besteht, so wird dies nicht als geschäftlicher Vorteil oder vertraglich geschuldete geldwerte Vergütung angesehen, wenn keine Zahlung oder geldwerte Vergütung in Verbindung mit dem Austausch der Schutzgegenstände geleistet wird (z.B. File-Sharing).
- c. Wenn Sie den Schutzgegenstand oder ein Sammelwerk vervielfältigen, verbreiten oder öffentlich wiedergeben, müssen Sie alle Urhebervermerke für den Schutzgegenstand unverändert lassen und die Urheberschaft oder Rechtsinhaberschaft in einer der von Ihnen vorgenommenen Nutzung angemessenen Form anerkennen, indem Sie den Namen (oder das Pseudonym, falls ein solches verwendet wird) des Urhebers oder Rechteinhabers nennen, wenn dieser angegeben ist. Dies gilt auch für den Titel des Schutzgegenstandes, wenn dieser angeben ist, sowie einem vernünftigerweise durchführbaren Umfang - für die mit dem Schutzgegenstand zu verbindende Internetadresse in Form des Uniform-Resource-Identifier (URI), wie sie der Lizenzgeber angegeben hat, sofern dies geschehen ist, es sei denn, diese Internetadresse verweist nicht auf den Urhebervermerk oder die Lizenzinformationen zu dem Schutzgegenstand. Ein solcher Hinweis kann in jeder angemessenen Weise erfolgen, wobei jedoch bei einer Datenbank oder einem Sammelwerk der Hinweis zumindest an gleicher Stelle und in ebenso auffälliger Weise zu erfolgen hat wie vergleichbare Hinweise auf andere Rechtsinhaber.
- d. Obwohl die gemäss Ziffer 3 gewährten Nutzungsrechte in umfassender Weise ausgeübt werden dürfen, findet diese Erlaubnis ihre gesetzliche Grenze in den Persönlichkeitsrechten der Urheber und ausübenden Künstler, deren berechtigte geistige und persönliche Interessen bzw. deren Ansehen oder Ruf nicht dadurch gefährdet werden dürfen, dass ein Schutzgegenstand über das gesetzlich zulässige Maß hinaus beeinträchtigt wird.

**5. Gewährleistung.** Sofern dies von den Vertragsparteien nicht anderweitig schriftlich vereinbart,, bietet der Lizenzgeber keine Gewährleistung für die erteilten Rechte, außer für den Fall, dass Mängel arglistig verschwiegen wurden. Für Mängel anderer Art, insbesondere bei der mangelhaften Lieferung von Verkörperungen des Schutzgegenstandes, richtet sich die Gewährleistung nach der Regelung, die die Person, die Ihnen den Schutzgegenstand zur Verfügung stellt, mit Ihnen außerhalb dieser Lizenz vereinbart, oder - wenn eine solche Regelung nicht getroffen wurde - nach den gesetzlichen Vorschriften.

**6. Haftung.** Über die in Ziffer 5 genannte Gewährleistung hinaus haftet Ihnen der Lizenzgeber nur für Vorsatz und grobe Fahrlässigkeit.

#### **7. Vertragsende**

- a. Dieser Lizenzvertrag und die durch ihn eingeräumten Nutzungsrechte enden automatisch bei jeder Verletzung der Vertragsbedingungen durch Sie. Für natürliche und juristische Personen, die von Ihnen eine Datenbank oder ein Sammelwerk unter diesen Lizenzbedingungen erhalten haben, gilt die Lizenz jedoch weiter, vorausgesetzt, diese natürlichen oder juristischen Personen erfüllen sämtliche Vertragsbedingungen. Die Ziffern 1, 2, 5, 6, 7 und 8 gelten bei einer Vertragsbeendigung fort.
- b. Unter den oben genannten Bedingungen erfolgt die Lizenz auf unbegrenzte Zeit (für die Dauer des Schutzrechts). Dennoch behält sich der Lizenzgeber das Recht vor, den Schutzgegenstand unter anderen Lizenzbedingungen zu nutzen oder die eigene Weitergabe des Schutzgegenstandes jederzeit zu beenden, vorausgesetzt, dass solche

Handlungen nicht dem Widerruf dieser Lizenz dienen (oder jeder anderen Lizenzierung, die auf Grundlage dieser Lizenz erfolgt ist oder erfolgen muss) und diese Lizenz wirksam bleibt, bis Sie unter den oben genannten Voraussetzungen endet.

#### **8. Schlussbestimmungen**

- a. Jedes Mal, wenn Sie den Schutzgegenstand vervielfältigen, verbreiten oder öffentlich wiedergeben, bietet der Lizenzgeber dem Erwerber eine Lizenz für den Schutzgegenstand unter denselben Vertragsbedingungen an, unter denen er Ihnen die Lizenz eingeräumt hat.
- b. Sollte eine Bestimmung dieses Lizenzvertrages unwirksam sein, so wird die Wirksamkeit der übrigen Lizenzbestimmungen dadurch nicht berührt, und an die Stelle der unwirksamen Bestimmung tritt eine Ersatzregelung, die dem mit der unwirksamen Bestimmung angestrebten Zweck am nächsten kommt.
- c. Nichts soll dahingehend ausgelegt werden, dass auf eine Bestimmung dieses Lizenzvertrages verzichtet oder einer Vertragsverletzung zugestimmt wird, so lange ein solcher Verzicht oder eine solche Zustimmung nicht schriftlich vorliegen und von der verzichtenden oder zustimmenden Vertragspartei unterschrieben sind
- d. Dieser Lizenzvertrag stellt die vollständige Vereinbarung zwischen den Vertragsparteien hinsichtlich des Schutzgegenstandes dar. Es gibt keine weiteren ergänzenden Vereinbarungen oder mündlichen Abreden im Hinblick auf den Schutzgegenstand. Der Lizenzgeber ist an keine zusätzlichen Abreden gebunden, die aus irgendeiner Absprache mit Ihnen entstehen könnten. Der Lizenzvertrag kann nicht ohne eine übereinstimmende schriftliche Vereinbarung zwischen dem Lizenzgeber und Ihnen abgeändert werden.
- e. Auf diesen Lizenzvertrag findet das Recht der Bundesrepublik Deutschland Anwendung.

CREATIVE COMMONS IST KEINE VERTRAGSPARTEI DIESES LIZENZVERTRAGES UND ÜBERNIMMT KEINERLEI GEWÄHRLEISTUNG FÜR DAS WERK. CREATIVE COMMONS IST IHNEN ODER DRITTEN GEGENÜBER NICHT HAFTBAR FÜR SCHÄDEN JEDWEDER ART. UNGEACHTET DER VORSTEHENDEN ZWEI (2) SÄTZE HAT CREATIVE COMMONS ALL RECHTE UND PFLICHTEN EINES LIZENSGEBERS, WENN SICH CREATIVE COMMONS AUSDRÜCKLICH ALS LIZENZGEBER BEZEICHNET.

AUSSER FÜR DEN BESCHRÄNKTEN ZWECK EINES HINWEISES AN DIE ÖFFENTLICHKEIT, DASS DAS WERK UNTER DER CCPL LIZENSIERT WIRD, DARF KENIE VERTRAGSPARTEI DIE MARKE "CREATIVE COMMONS" ODER EINE ÄHNLICHE MARKE ODER DAS LOGO VON CREATIVE COMMONS OHNE VORHERIGE GENEHMIGUNG VON CREATIVE COMMONS NUTZEN. JEDE GESTATTETE NUTZUNG HAT IN ÜBREEINSTIMMUNG MIT DEN JEWEILS GÜLTIGEN NUTZUNGSBEDINGUNGEN FÜR MARKEN VON CREATIVE COMMONS ZU ERFOLGEN, WIE SIE AUF DER WEBSITE ODER IN ANDERER WEISE AUF ANFRAGE VON ZEIT ZU ZEIT ZUGÄNGLICH GEMACHT WERDEN.

CREATIVE COMMONS KANN UNTER http://creativecommons.org KONTAKTIERT WERDEN.